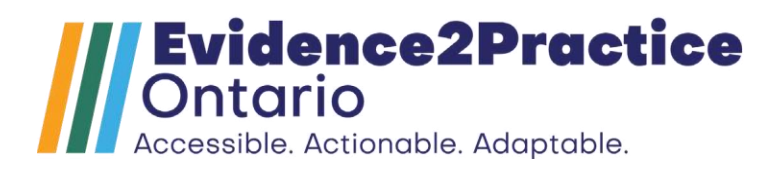

# Terminology Mapping and Report Toolkit

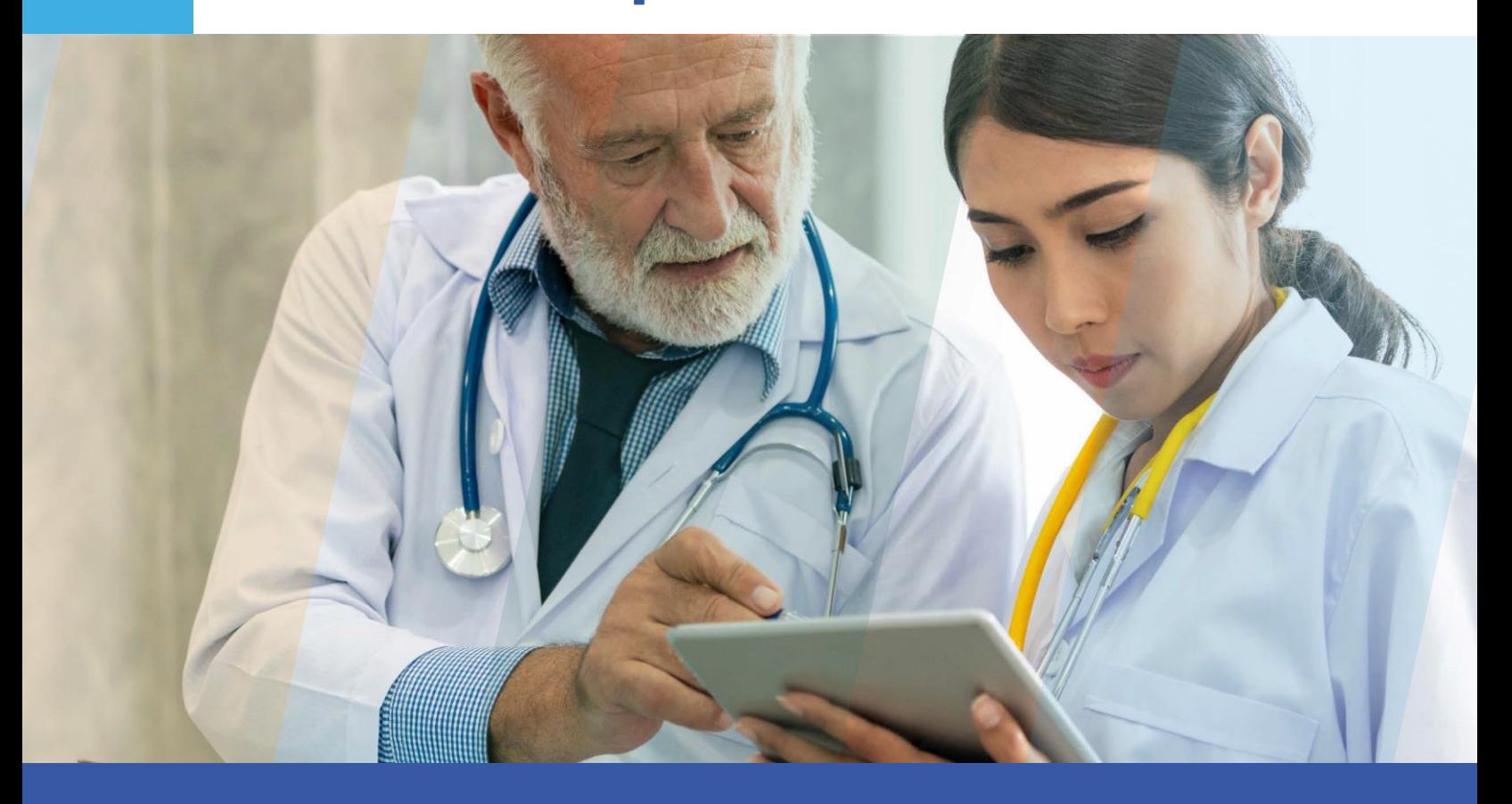

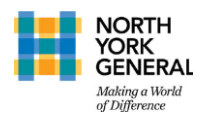

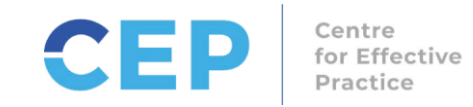

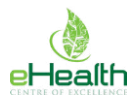

# **Summary**

The purpose of the Terminology Mapping and Reporting Toolkit is to support Cerner hospitals in Ontario to map clinical concepts to Systematized Nomenclature of Medicine — Clinical Terms (SNOMED CT) and develop a report to measure standard adherence. This initiative is part of Evidence2Practice (E2P) Ontario, a cross-sector collaborative in partnership with North York General Hospital, the Centre for Effective Practice, and the eHealth Centre of Excellence. E2P aims to improve provider experience and enhance patient care through digital interventions that integrate evidence and quality standards into frontline clinical systems, beginning with heart failure.

SNOMED CT is a systemically organized computer processable collection of medical terms. These coded terms can be used within Health Information Systems to capture, record, and share clinical data. As hospitals have different Health Information Systems (e.g., Cerner, EPIC, and Meditech) that have different concepts for clinical terms that have the same (or similar) meaning, mapping clinical concepts to the same SNOMED CT code provides a common link that enables comparison.

This toolkit will include:

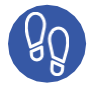

Steps to set up terminology mapping in Cerner

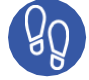

Steps to map terminology to SNOMED CT in CoreCodeBuilder

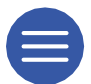

A list of heart failure terminology and the corresponding SNOMED CT Code, codeset, and code value extension

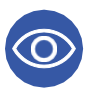

An example of a Heart Failure Standard Adherence report output

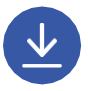

A downloadable report that can be leveraged to measure standard adherence

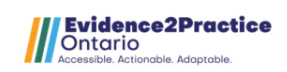

# **The Value of SNOMED CT Mapping and Reporting**

Standardized reporting that pulls from clinical concepts mapped to SNOMED CT codes enables comparison of standard adherence across different hospitals and different health information systems, equips organizations with valuable data that drives quality improvement initiatives, and provides the opportunity to learn from peer hospitals. The objective of this toolkit is to significantly reduce the work effort needed by individual hospitals to choose SNOMED CT codes and create a standard adherence report for heart failure.

# **Overall Approach**

The E2P Ontario team identified key reporting metrics for heart failure, using measures of success from the Quality Standards and Quality Based Procedures as the foundation. The key reporting metrics aided the team in scoping out the clinical concepts for heart failure to be mapped to a SNOMED CT code. Once identified, working sessions between St. Mary's General Hospital and North York General Hospital, and consultations with Canada Health Infoway and the Digital Health Information Exchange were underway with the objective of selecting the most appropriate SNOMED CT code for each clinical concept through the SNOMED CT browser. After all the concepts were mapped, Clinical Informaticians with reporting expertise developed a report for Cerner.

# **Before You Start**

Depending on the organization, this toolkit will serve as a guide for Cerner database administrators responsible for codesets and Cerner Command Language (CCL) report writing. Modifications may need to be made to the report at each hospital level. The project timeframe may vary across hospitals depending on available resources and state of readiness. The hospitals that participated in the initial SNOMED CT Mapping and Reporting went live within 5 months of initiation.

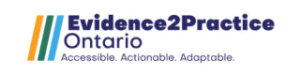

# **TABLE OF CONTENTS**

# **Terminology Mapping Pre-Setup**

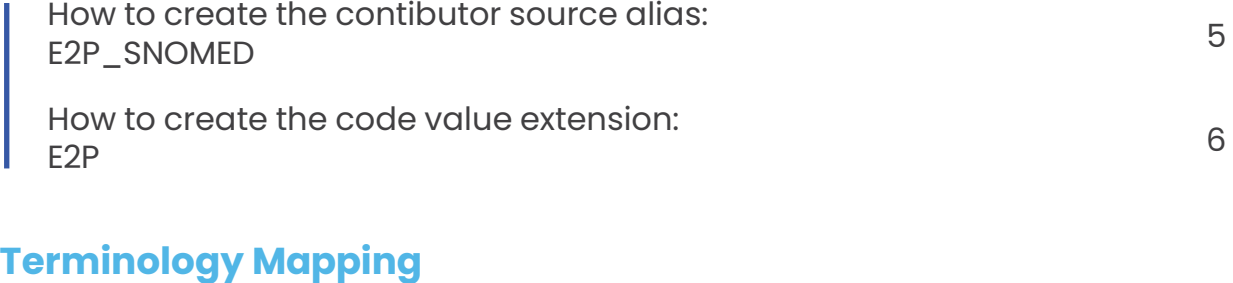

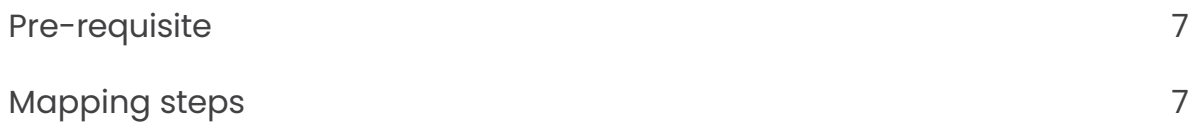

# **Viewing Mapped [SNOMED](#page-8-0) CT Code [and Semantic Tags](#page-8-0)**

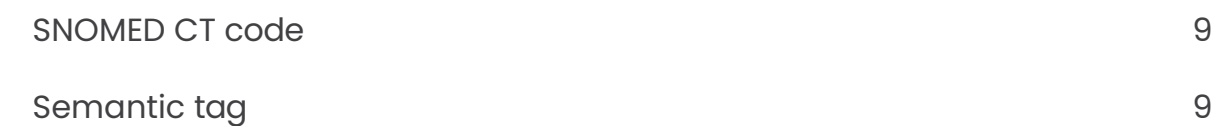

## **Terminology Mapping File**

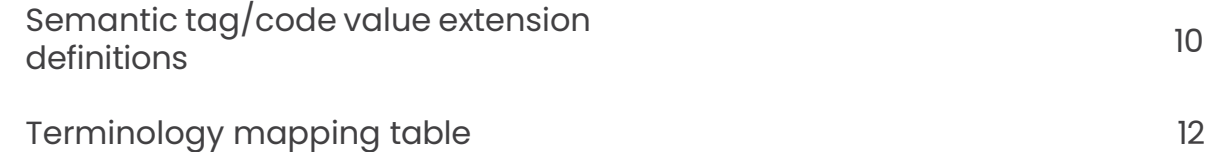

## **[Standard Adherence Report](#page-14-0)**

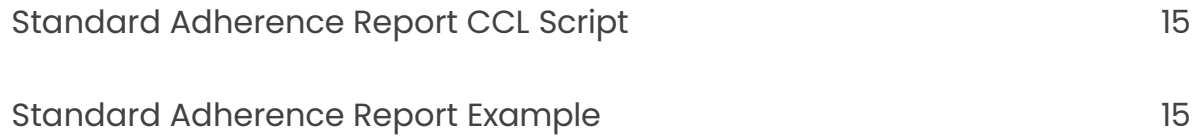

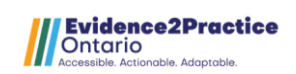

# Terminology Mapping Pre-Setup **<sup>5</sup>**

<span id="page-4-0"></span>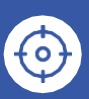

Purpose Contributor source alias and semantic tags are to be used in translation reports

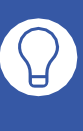

IDEA Design drawn from how NHS structured their SNOMED CT mapping

CONTRIBUTOR SOURCE Alias (E2P\_SNOMED): used to map the SNOMED CT code

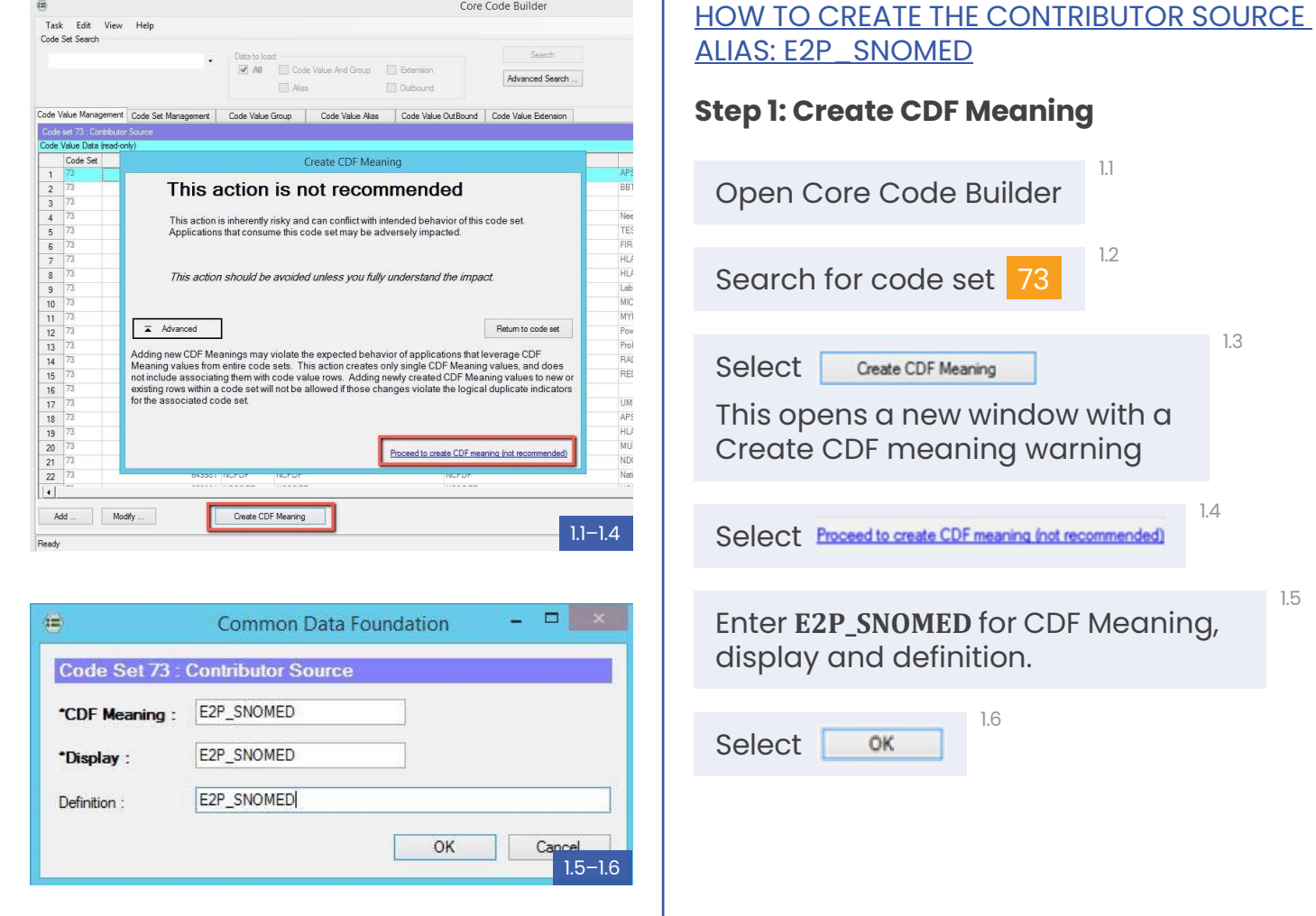

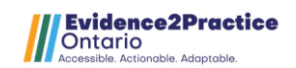

1.3

1.4

1.5

# Terminology Mapping Pre-Setup **<sup>6</sup>**

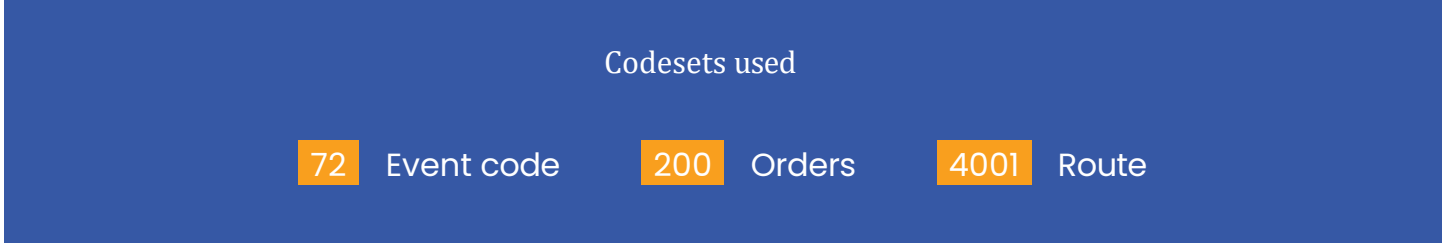

<span id="page-5-0"></span>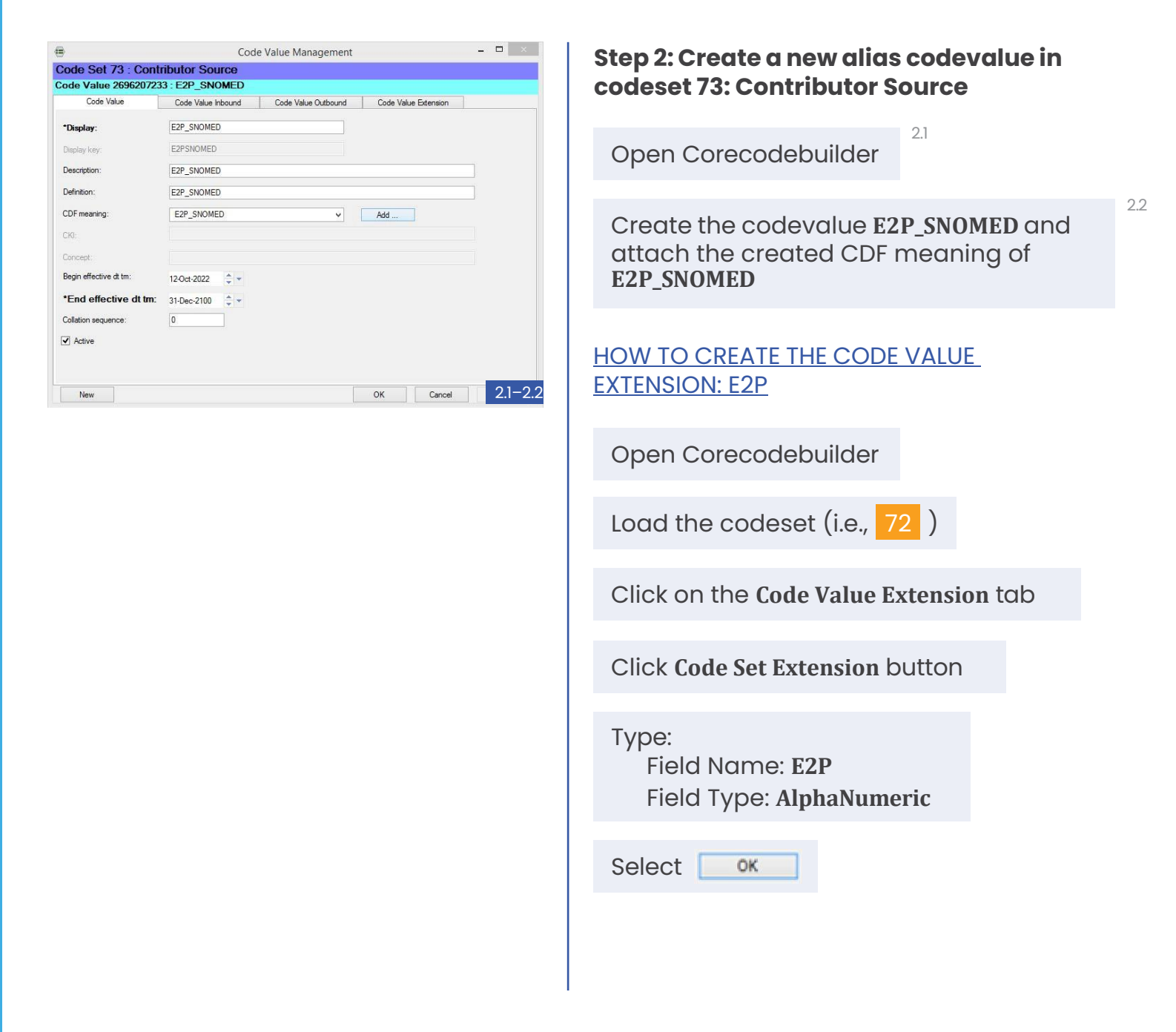

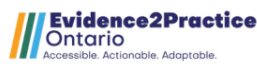

# Terminology Mapping **<sup>7</sup>**

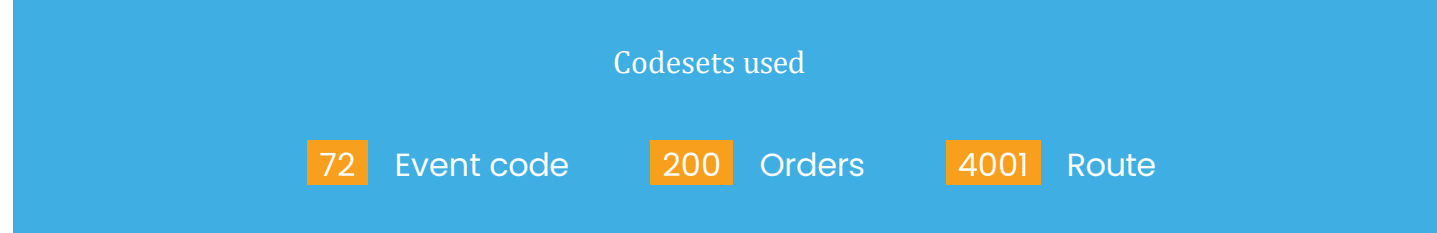

#### <span id="page-6-0"></span>PRE-REQUISITE

**Step 1: See [table](#page-11-0) with the terminology, corresponding SNOMED CT code, and semantic tags**

#### MAPPING STEPS

**Step 2: Follow the steps below to execute terminology mapping to SNOMED CT in Cerner**

1.1

Open CoreCodeBuilder

Load the codeset where the term is found (e.g., 72 )

On the **Code Value Management** tab:

1.4

1.5

1.3

1.2

Search for the code value that requires SNOMED CT code mapped and double click to open the Code Value Management window

Click on **Code Value Outbound** tab

*MAPPING STEPS continued on page 8*

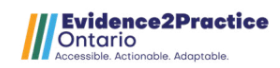

# Terminology Mapping **<sup>8</sup>**

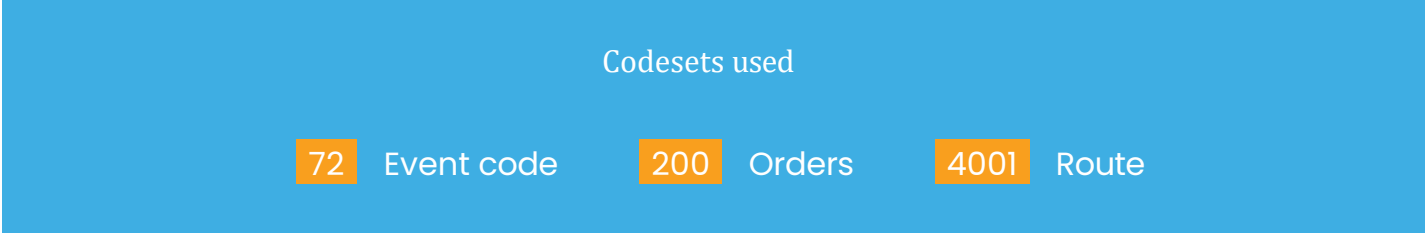

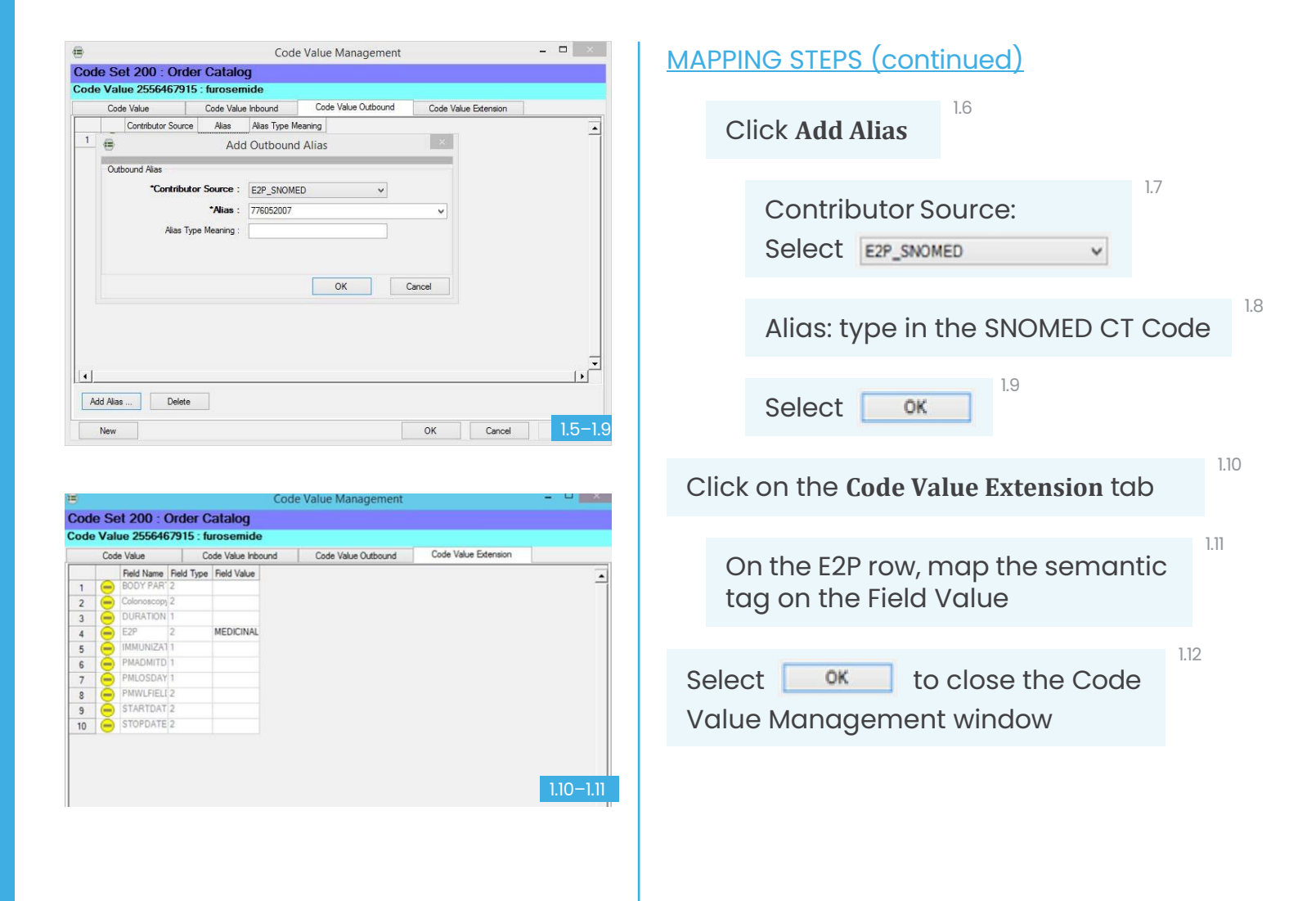

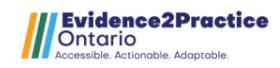

# <span id="page-8-0"></span>Viewing Mapped SNOMED CT code and Semantic Tags **<sup>9</sup>**

Viewing mapped codes and semantic tags can be easily viewed in the main window of corecodebuilder

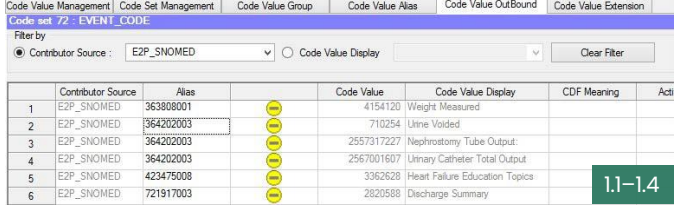

de Value Management | Code Set Management | Code Value Group | Code Value Alias | Code Value OutBound | Code Value Extension |<br>Monte de 22 : ENEMIX CODE

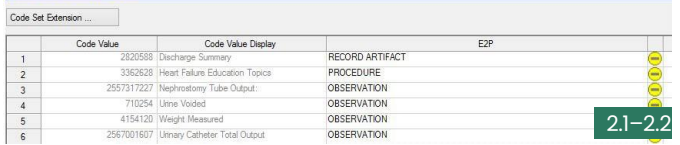

#### VIEWING SNOMED CT CODE

Load the codeset

Click on the **Code Value Outbound** tab

1.1

Filter by Contributor Source: **E2P\_SNOMED**

 $\overline{a}$  2.1–2.2 **2.1–2.2** Click on the Alias column to sort the codes to the top

#### VIEWING SEMANTIC TAG

Click on the **Code Value Extension** tab

2.2

2.1

Click on the E2P Column to sort the semantic tags to the top

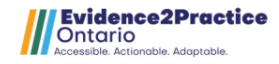

1.2

1.3

<span id="page-9-0"></span>Choosing the SEMANTIC tag

Consulted with Canada Health Infoway (CHI) and referenced 2-ELP0025\_ContentHierarchyIntroduction to understand each hierarchy's content for correct semantic tag use. **[See appendix](#page-16-0)** for the guide to understand the hierarchy

Choosing the CODESET

Selected codesets based on clinical workflow and report output

## **OUALIFIER**

Qualifier values represent the values of some of the SNOMED CT attributes, where those values are not subtypes of another top-level concept. For example, 'left', 'severe', or 'capsule'. Qualifier values are used in health record to define the laterality of a diagnosis or procedure (such as 'left', 'right' or 'bilateral'), the severity of a condition (for example, 'severe'), the priority of a procedure (for example 'emergency'), a medication dose form (like 'tablet' or 'capsule') and a route of administration (such as 'oral' or 'topical').

## MEDICINAL\_PRODUCT

Pharmaceutical/biologic products are medication products or drugs. They include concepts that describe a type of medication at various levels of detail. The MEDICINAL\_PRODUCT hierarchy falls under the Pharmaceutical/biologic products hierarchy.

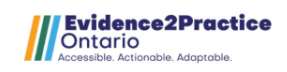

#### **PROCEDURE**

Procedures represent activities performed in the provision of health care. This includes not only surgical procedures (such as Appendectomy), but also the administration of medicine (such as the administration of anesthesia) , imaging (such as 'x-rays' and 'ultrasounds'), education (such as diabetic care education), therapies (like physiotherapy) and administrative procedures (like 'admission' or 'discharge'). Procedures are frequently documented in a health record. The most common reasons to do so are to record the procedures that have been performed (for example during a hospital stay), to record the procedures that are planned (such you may find in a care plan), or to record a procedure that is being ordered or requested.

#### **OBSERVATION**

Observable entities are things that can be observed. They represent a question or an assessment, which can produce an answer or result. Observable Entities and Clinical Findings often work together, because the Observable Entity represents the question, while the Clinical Finding represents the answer. Examples of observable entities include 'systolic blood pressure', 'color of iris', and 'gender'. Concepts in this hierarchy are used to represent the name or type of an observation. Other code systems, such as LOINC, can also be used for this purpose.

#### **THERAPY**

Regime/therapy (subtype of procedure): set of procedures focused on a single purpose on one patient over time (e.g. repeated administration of drug in a small dose for an indefinite period of time).

#### RECORD\_ARTIFACT

Record artifacts represent content that is created to provide people with information about record events or states of affairs. Examples include a 'patient held record', a 'discharge summary', a 'record entry', a 'family history section on a report', and a 'birth certificate'. Record artifact concepts are used in health records to document the type of identification used by a patient, or to specify the type of document used or required.

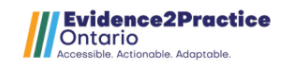

## <span id="page-11-0"></span>TERMINOLOGY MAPPING TABLE

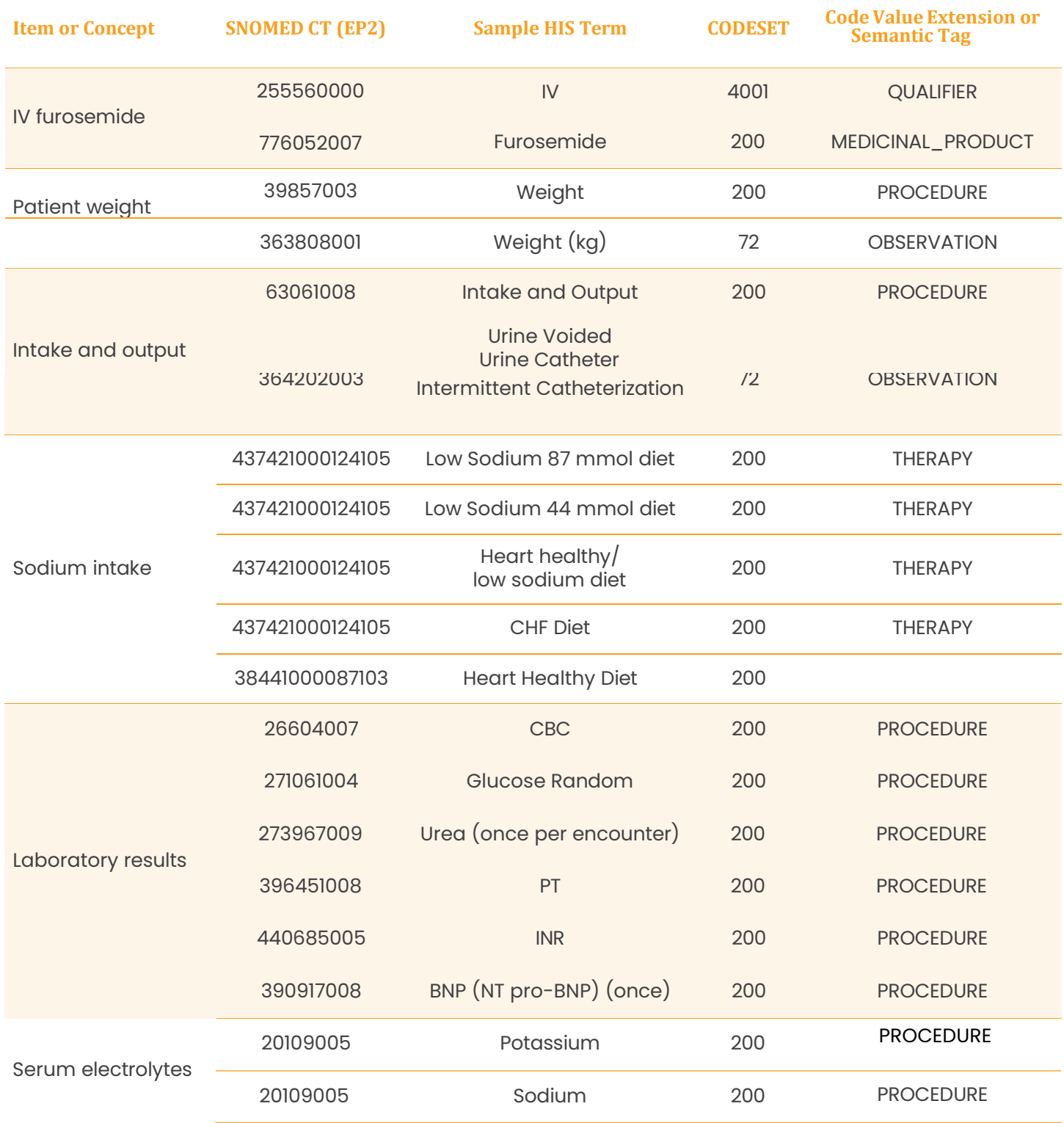

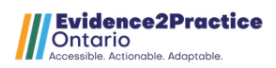

# TERMINOLOGY MAPPING TABLE (continued)

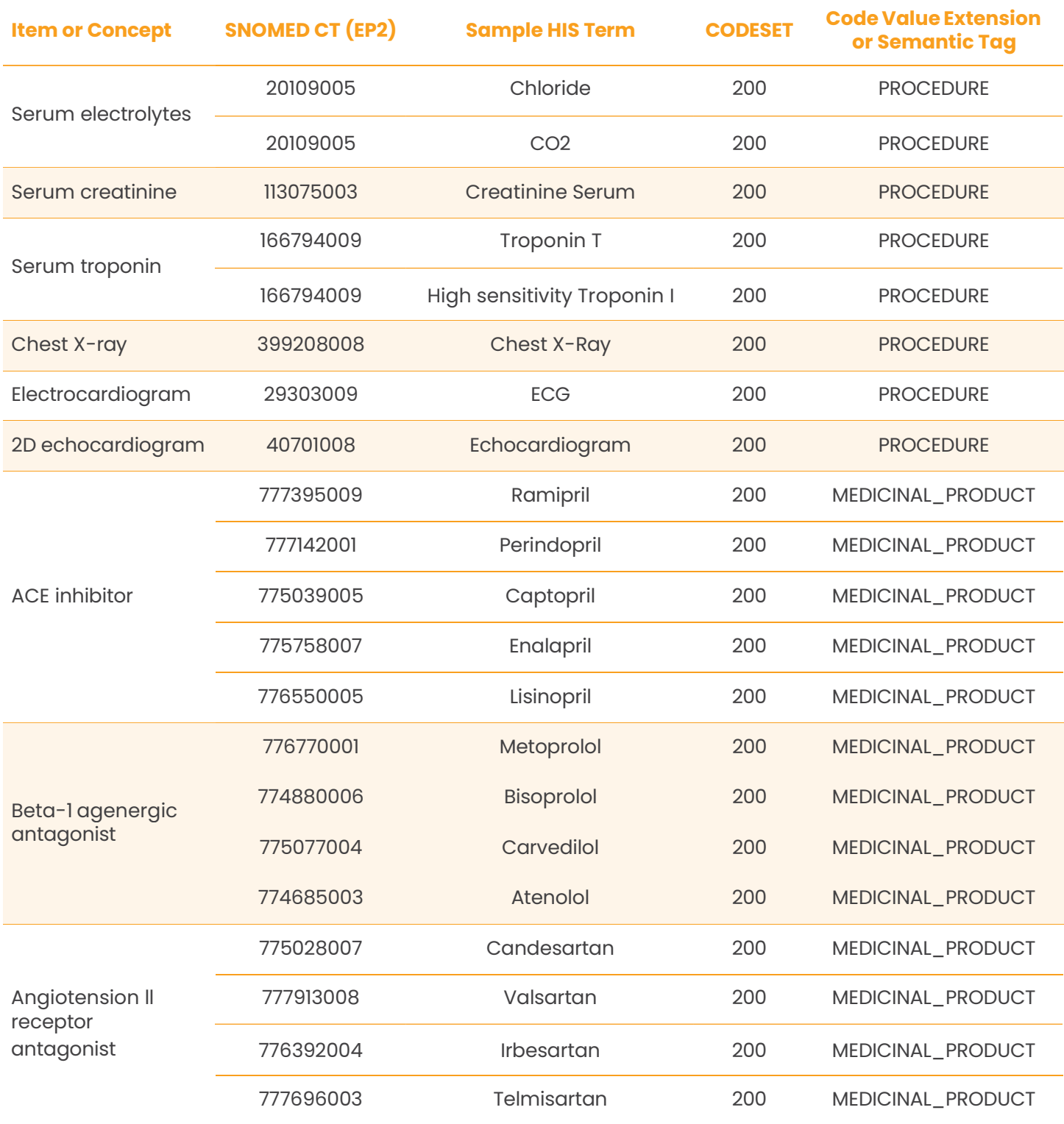

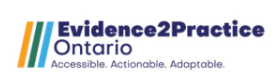

# TERMINOLOGY MAPPING TABLE (continued)

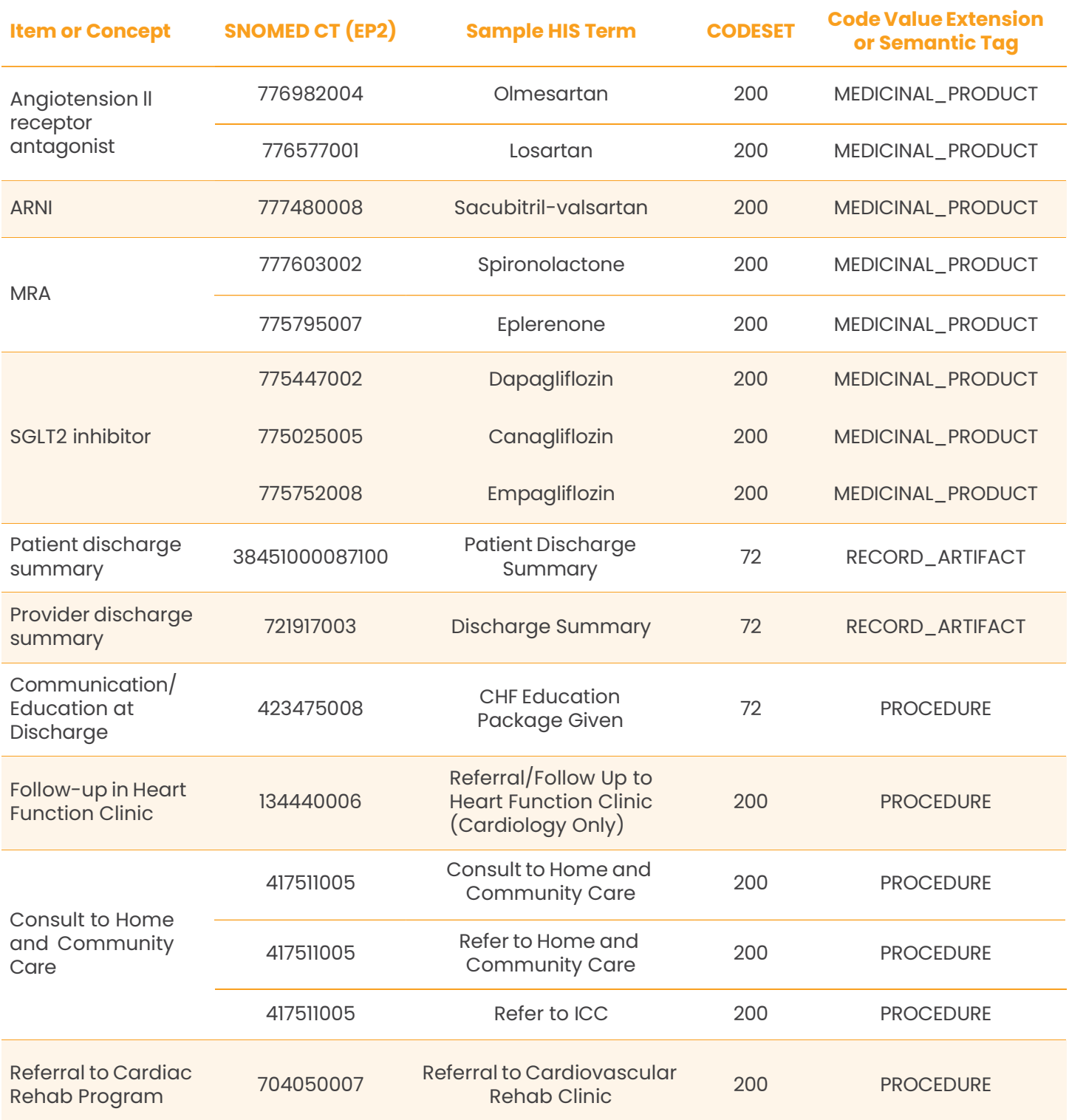

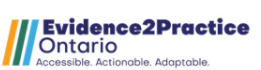

# <span id="page-14-0"></span>Standard Adherence Report **<sup>15</sup>**

## STANDARD ADHERENCE REPORT CCL SCRIPT

Double click **here** to download the .txt file. This report can be used in your own program to measure heart failure standard adherence. The report will need to be validated to ensure that the variables are set up appropriately and pulling from the correct data source. The programmer at your organization may need to modify the report. Click **here** to download a .txt file that contains a more comprehensive script that can be used for data validation and internal auditing after the report is run.

## STANDARD ADHERENCE REPORT EXAMPLE

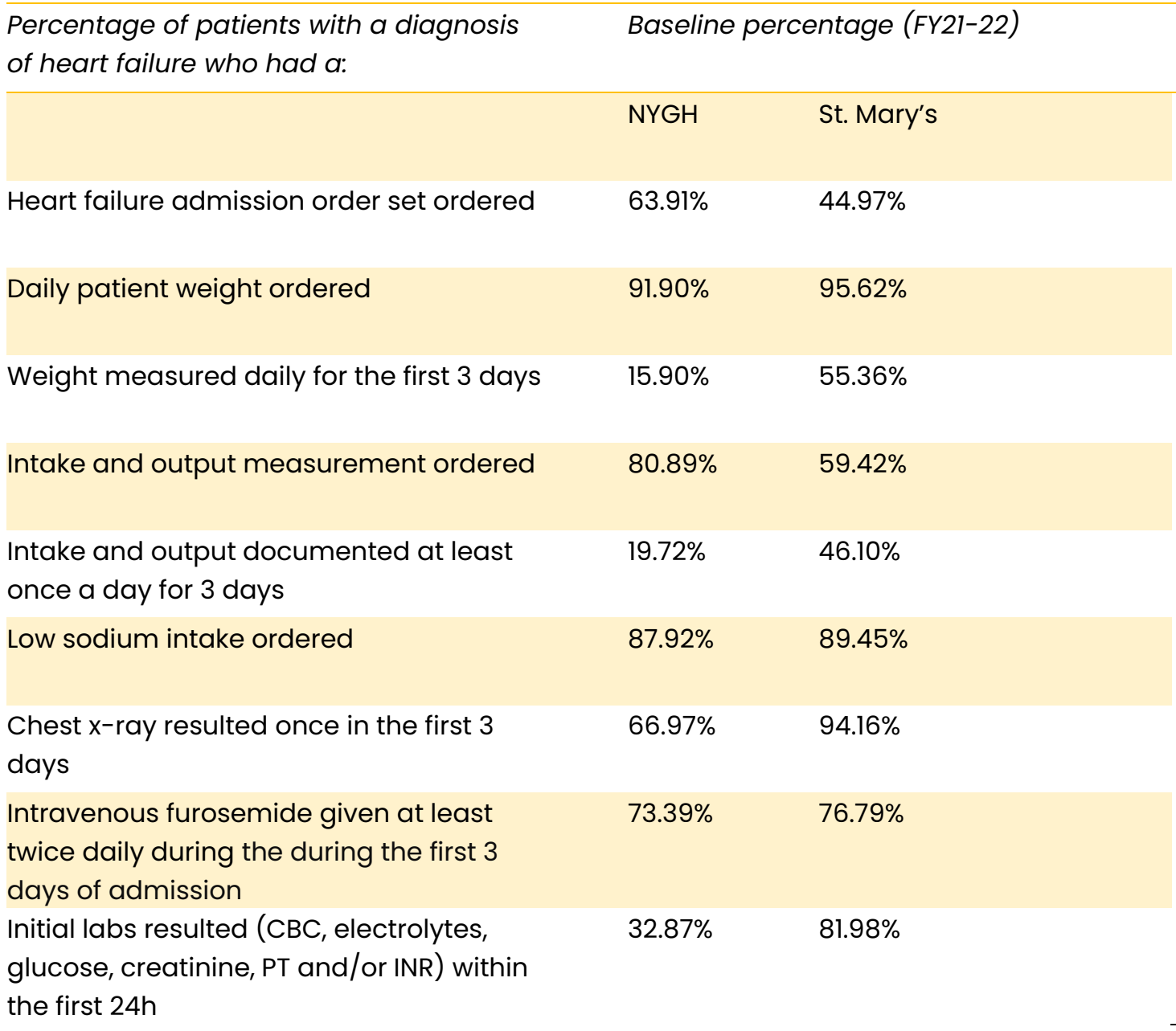

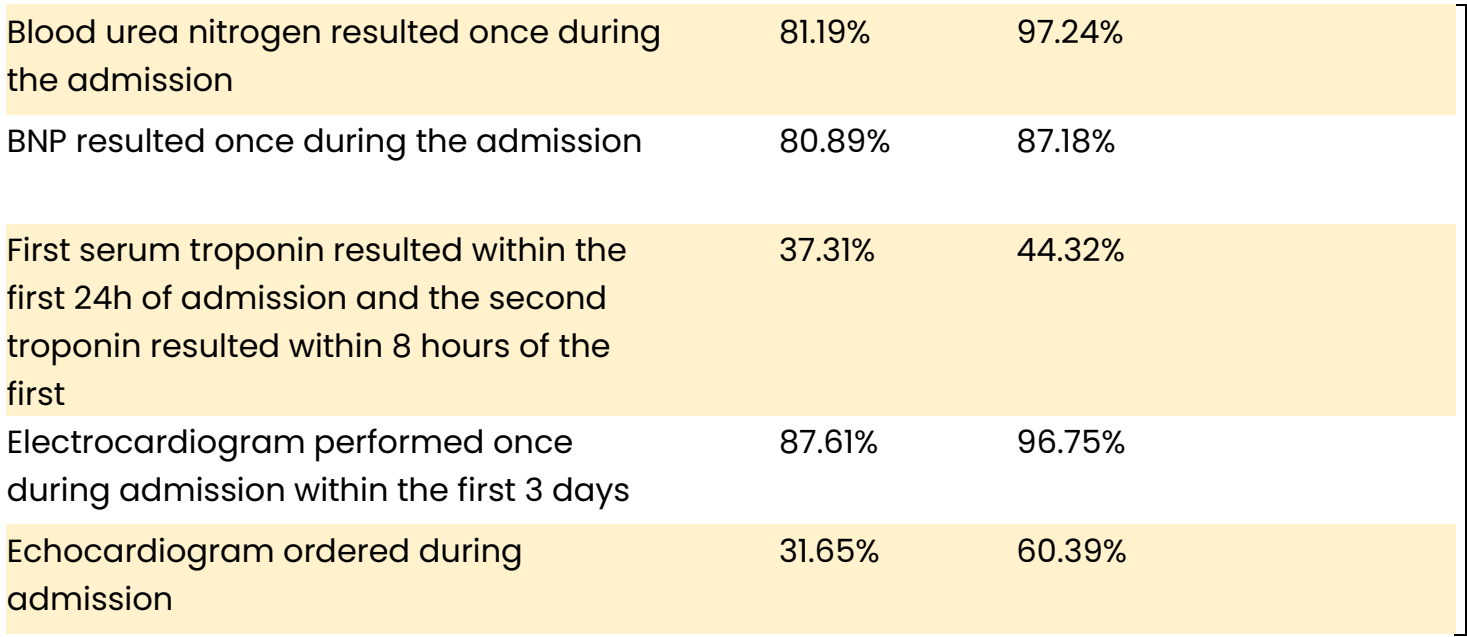

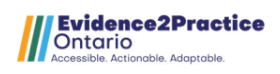

# <span id="page-16-0"></span>Appendix **<sup>16</sup>**

## **Content Hierarchy Guide**

[Link](#page-17-0)

## **Mapping Guides/Tooling/Browser**

[https://confluence.ihtsdotools.org/display/DOCSTART/12.+Mapping](https://confluence.ihtsdotools.org/display/DOCSTART/12.%2BMapping)

## **SNOMED CT Basics**

[https://confluence.ihtsdotools.org/display/DOCSTART/4.+SNOMED+CT+Basics](https://confluence.ihtsdotools.org/display/DOCSTART/4.%2BSNOMED%2BCT%2BBasics)

## **SNOMED CT Starter Guide**

[https://confluence.ihtsdotools.org/display/DOCSTART/SNOMED+CT+Start](https://confluence.ihtsdotools.org/display/DOCSTART/SNOMED%2BCT%2BStarter%2BGuide?src=breadcrumbs%5B1%5Dparent)[er+Guide?src=breadcrumbs\[1\]parent](https://confluence.ihtsdotools.org/display/DOCSTART/SNOMED%2BCT%2BStarter%2BGuide?src=breadcrumbs%5B1%5Dparent)

[https://confluence.ihtsdotools.org/display/DOCSTART/15.+Learn](https://confluence.ihtsdotools.org/display/DOCSTART/15.%2BLearning%2BMore%2BAbout%2BSNOMED%2BCT)[ing+More+About+SNOMED+CT](https://confluence.ihtsdotools.org/display/DOCSTART/15.%2BLearning%2BMore%2BAbout%2BSNOMED%2BCT)

## **Understanding SNOMED-CT Concept Model Hierarchies**

[https://confluence.ihtsdotools.org/display/DOCSTART/6.+SNOMED+CT+Concept+-](https://confluence.ihtsdotools.org/display/DOCSTART/6.%2BSNOMED%2BCT%2BConcept%2BModel) [Model](https://confluence.ihtsdotools.org/display/DOCSTART/6.%2BSNOMED%2BCT%2BConcept%2BModel)

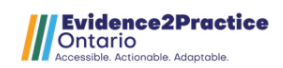

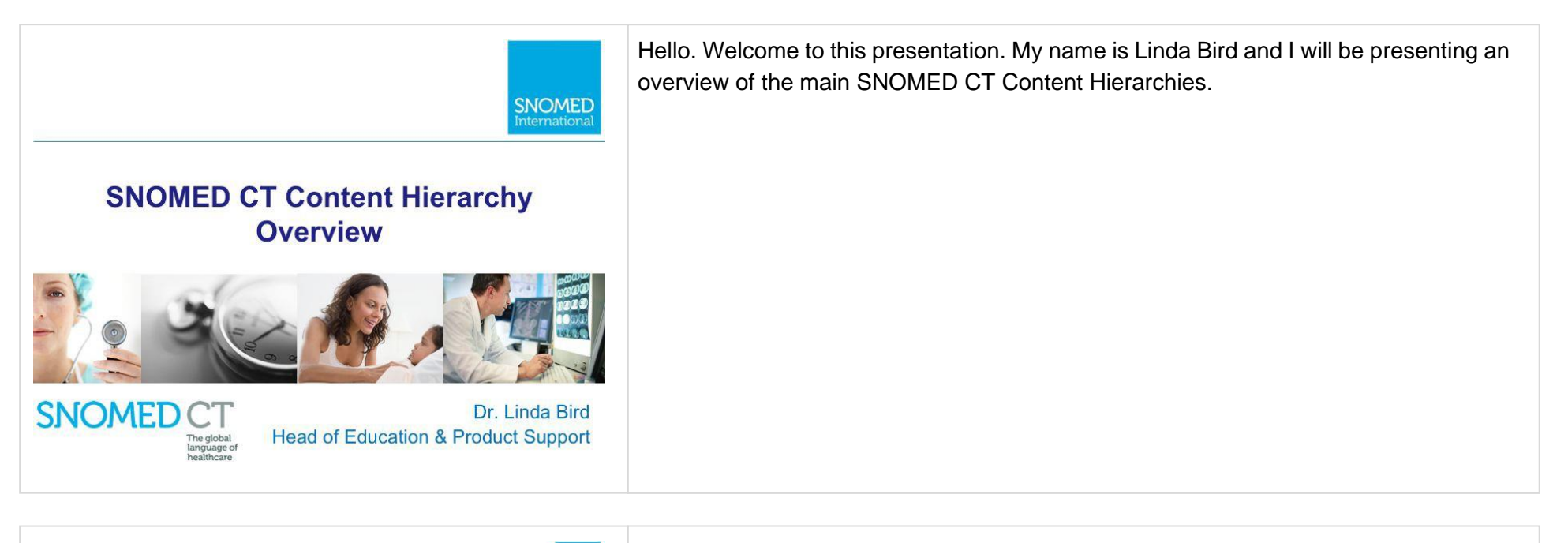

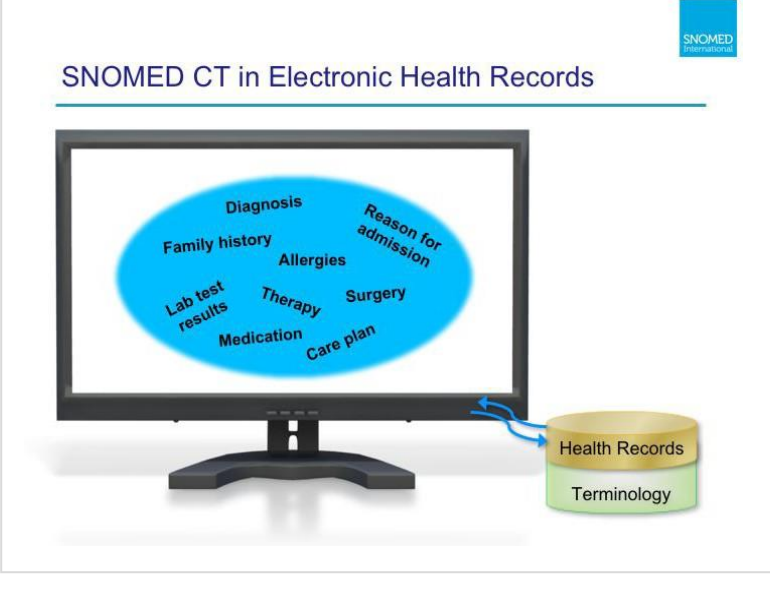

<span id="page-17-0"></span>SNOMED CT is used to record clinical data in Electronic Health Records. It may be used to record a diagnosis, a family history, allergies, the reason for admission into hospital, a laboratory test result, medications, therapies, surgery or a care plan. In this presentation, we will look at all the different types of concepts that can be found in SNOMED CT, including the ones that can be used in an Electronic Health Record, and the ones that are used as part of the infrastructure (or metadata) for the terminology itself.

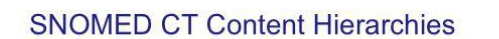

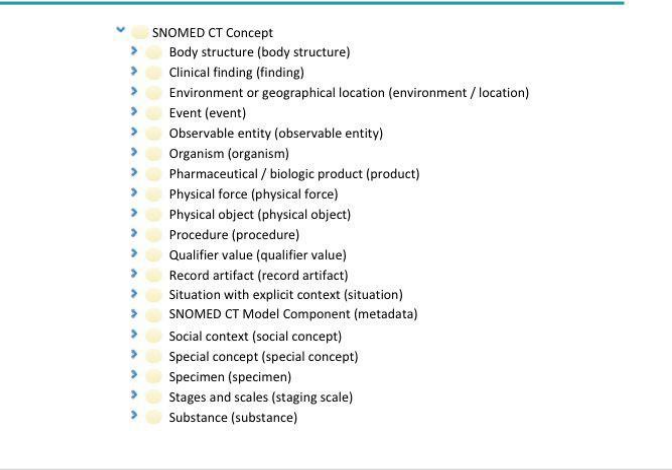

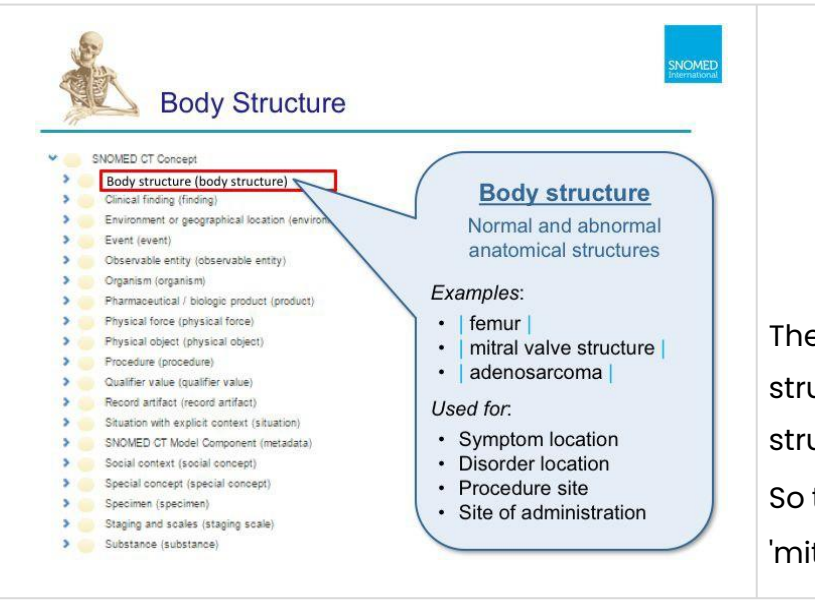

SNOMED CT covers a wide range of clinical concepts, including Body structures, Clinical findings, Environment or geographical locations, Events, Observable entities, Organisms, Pharmaceutical / biologic products, Physical forces, Physical objects, Procedures, Qualifier values, Record artefacts, Situations with explicit context, SNOMED CT Model Components, Social contexts, Special concepts, Specimens, Staging and scales, and Substances. These main hierarchies provide a way of organizing the concepts in SNOMED CT, so it's important to understand how this is done. For the rest of this presentation, we're going to look at each of these hierarchies, and give you a brief introduction to the types of concepts you'll find inside them, and how these concepts may be used to record clinical data in an electronic health record.

The first hierarchy you'll see, in an alphabetically ordered list, is 'Body structure'. Body structures represent both normal and abnormal anatomical structures. [click]

So this includes concepts for normal anatomical structures like 'femur' and 'mitral valve structure' as well as abnormal morphological structures like

'adenosarcoma'. [click] Body structures are used in health records in a

number of places, such as the location

of a symptom (such as a rash on the arm), the location of a disorder (such as arthritis

of the knee), the site of a procedure (for example, an x-ray of the left

shoulder), and also the site at which a medication or therapy was

administered (for example, eye drops, which were administered in the right

eye). In these examples, the arm, the knee, the left shoulder and the right eye

are the body structures.

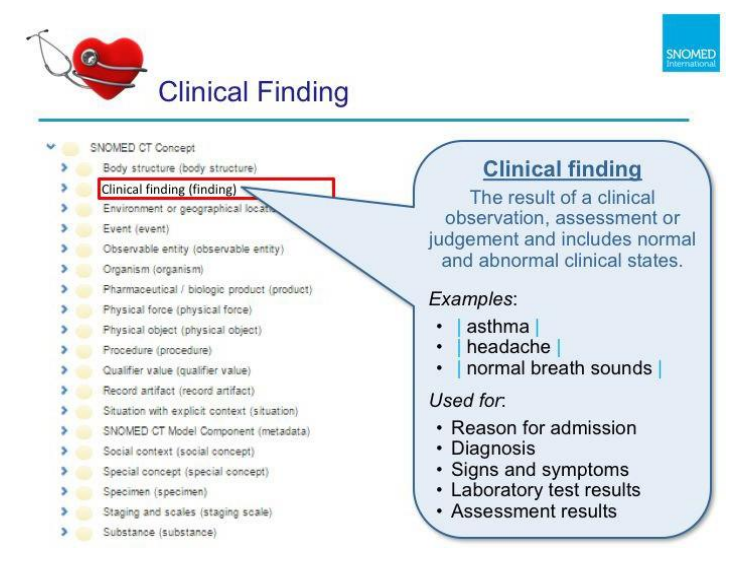

One of the most commonly used hierarchies in SNOMED CT is the 'Clinical finding' hierarchy. This hierarchy contains concepts which represent the result of clinical observations, assessments or judgements. And this includes both normal and abnormal clinical states [click] Such as disorders like 'asthma', symptoms like 'headache' and clinical signs like 'normal breath sounds'. [click] Clinical findings are used throughout the health record for a variety of

purposes, such as the reason for admission to a hospital, diagnoses, signs and symptoms, laboratory test results and the results of assessments, such an Activities of Daily Living assessment.

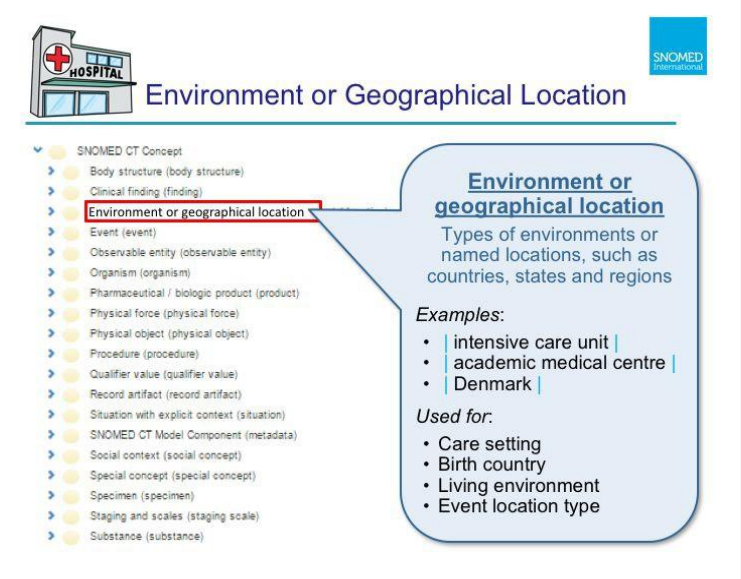

The next hierarchy is not used quite so often. It is the 'Environment or geographical location' hierarchy. This hierarchy contains concepts which represent types of environments, as well as named location such as countries, states and regions. [click] It includes concepts such as 'intensive care unit', 'academic medical centre' and 'Denmark', [click] and these concepts may be used in a health record to record the care setting of a patient, their birth country, their living environment at home or the type of location in which an event occurred.

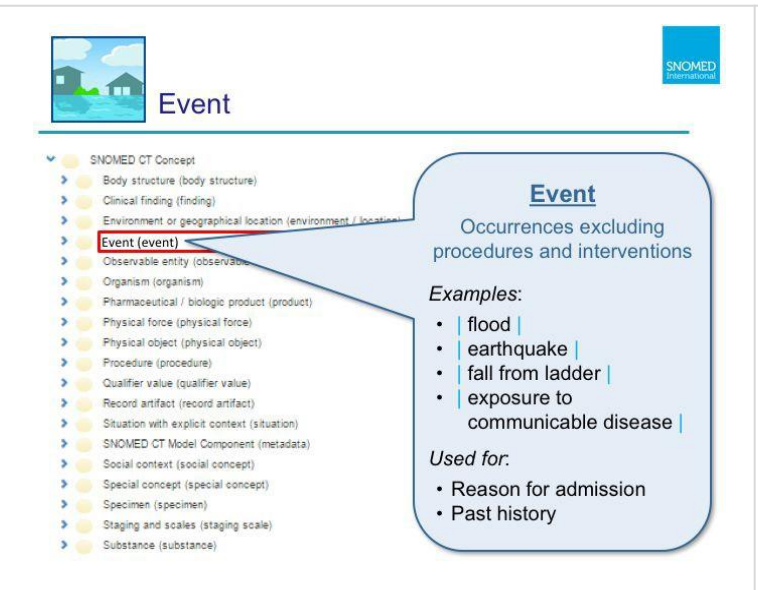

The next hierarchy is the Event hierarchy. Events represent things that occur, which are not procedures or interventions (and we'll talk more about those later). [click] So Events include concepts like a 'flood', an 'earthquake', a 'fall from a ladder', or an 'exposure to a communicable disease'. [click]

Events may be used as the Reason for admission to a hospital, or as part of the Past History of a patient.

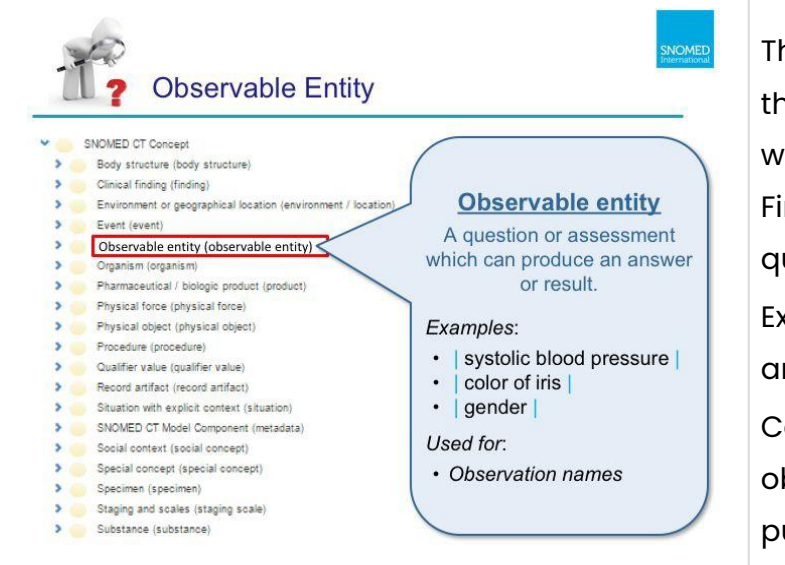

The next hierarchy is the Observable Entity hierarchy. Observable entities are things that can be observed. They represent a question or an assessment, which can produce an answer or result. Observable Entities and Clinical Findings often work together, because the Observable Entity represents the question, while the Clinical Finding represents the answer. [click]

Examples of observable entities include 'systolic blood pressure', 'color of iris', and 'gender'. [click]

Concepts in this hierarchy are used to represent the name or type of an observation. Other code systems, such as LOINC, can also be used for this purpose.

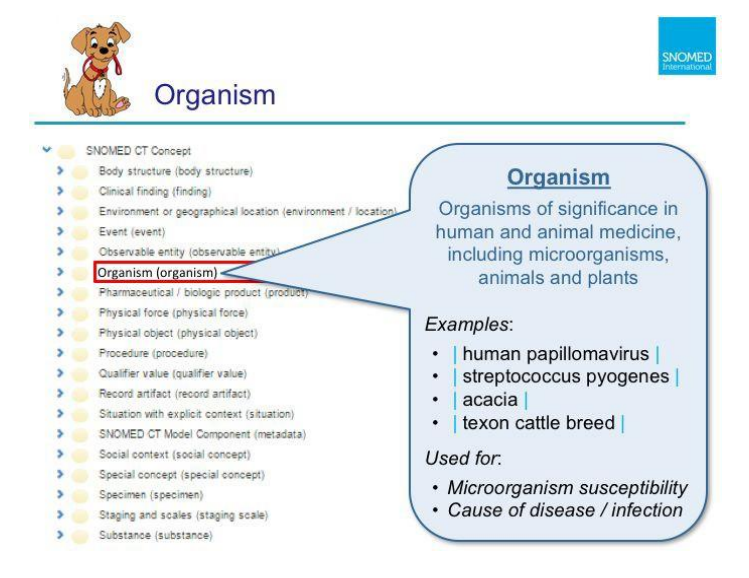

The Organism hierarchy includes concepts that represent a variety of organisms which are significant in human and animal medicine. [click] These include microorganisms, animals and plants, such as 'human papillomavirus', 'streptococcus pyogenes', 'acacia', and 'texon cattle breed'. [click]

There are a number reasons why organisms are included in health records for example, as the microorganism which is being tested for susceptibility to a medication (such as an antibiotic), or as the cause of a disease or infection. Organisms can also be associated with allergens, or vaccine ingredients - however it is usually the Substance concept (such as 'cat dander', 'pollen', or 'Polio virus antibody' that is used for these purposes, rather than the Organism itself.

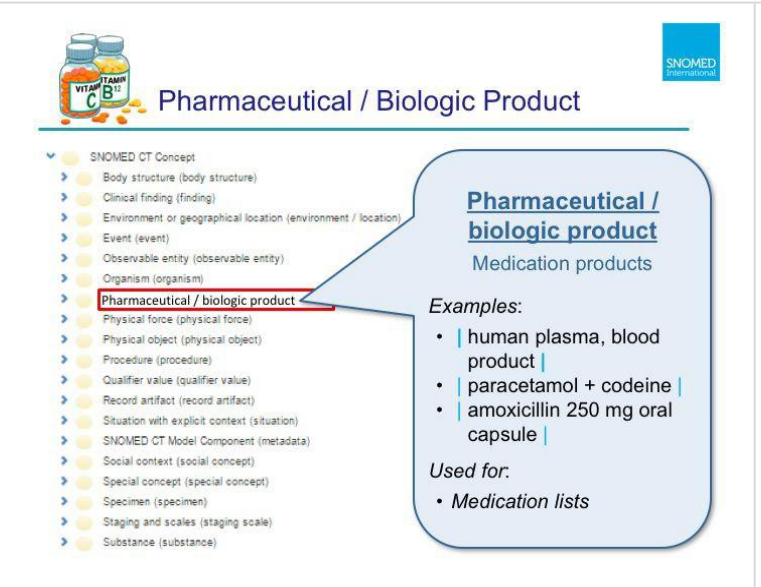

Pharmaceutical / biologic products are medication products or drugs. They include concepts that describe a type of medication at various levels of detail [click] such as

|human plasma, blood product|, |paracetamol + codeine|, and |amoxicillin 250 mg oral capsule|. [click]

The main use for these concepts are in medication lists. This could be a 'current medication list', a 'ceased medication list' or a 'prescribed, dispensed or administered medication list'. The international edition of SNOMED CT only includes unbranded and individual medication concepts. Branded and packaged drug concepts are always added into the national extension, in the country in which the product and packaging is registered.

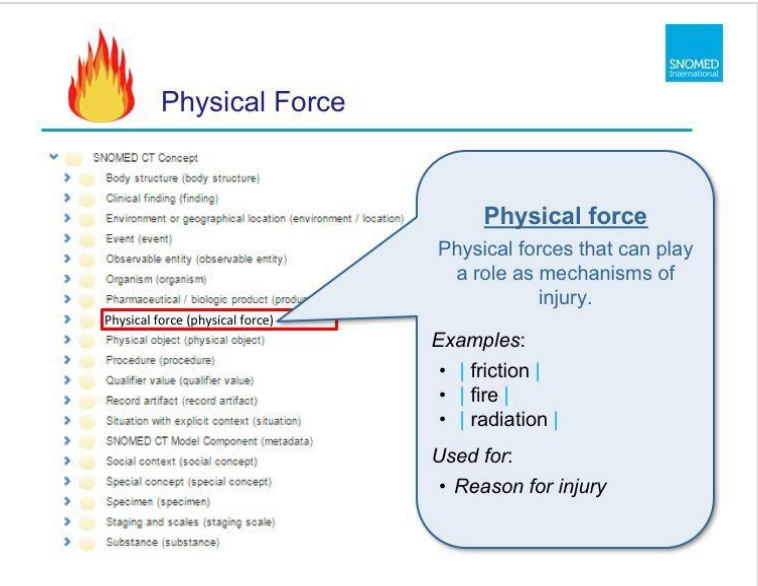

Physical forces are forces that can play a role as a mechanism of injury. [click] For example, 'friction', 'fire' or 'radiation'. [click]

Physical forces aren't used for many purposes in a health record. The most common reason for recording a physical force is as the reason for injury.

#### **Physical Object** SNOMED CT Concept > Body structure (body structure) **Physical object** > Clinical finding (finding) > Environment or geographical location (environment / location) Natural and man-made > Event (event) physical objects. > Observable entity (observable entity) > Organism (organism) Examples: > Pharmaceutical / biologic product (product) vena cava filter > Physical force (physical force)  $\bullet$ stent  $\sum_{i=1}^{n}$ Physical object (physical object) bandage > Procedure (procedure)  $\bullet$ walking frame > Qualifier value (qualifier value) > Record artifact (record artifact)  $\cdot$  | bed | > Situation with explicit context (situation) Used for. > SNOMED CT Model Component (metadata) • Orders & supply of devices > Social context (social concept) > Special concept (special concept) • Procedure device > Specimen (specimen) • Stock inventory > Staging and scales (staging scale) > Substance (substance)

The 'Physical object' hierarchy contains concepts representing natural and man-made physical object. [click] For example a 'vena cava filter' or 'stent', a 'bandage', a 'walking frame' or a 'bed'. [click]

Physical objects are used for orders and supply of medical devices, such as a walking frame. They are used as procedure devices - which may be the device (like a stent) being implanted or another device (like a cardiac pacemaker) being removed. Physical objects may also be used for stock inventory or ward management.

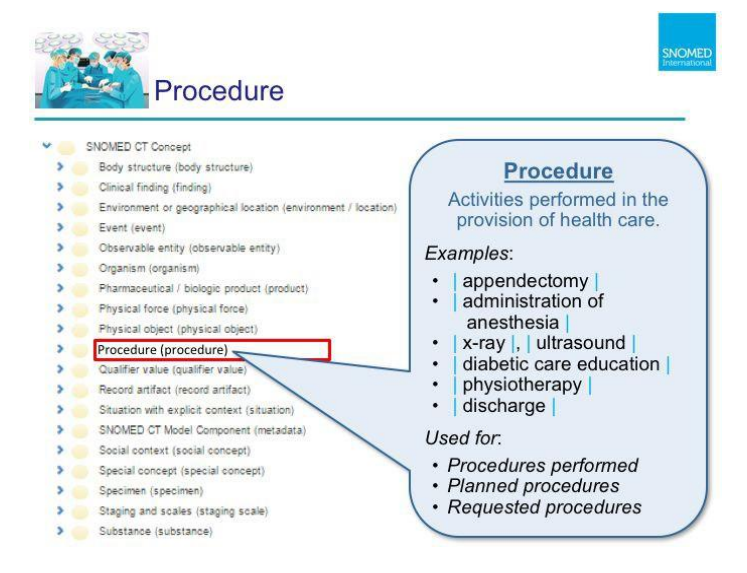

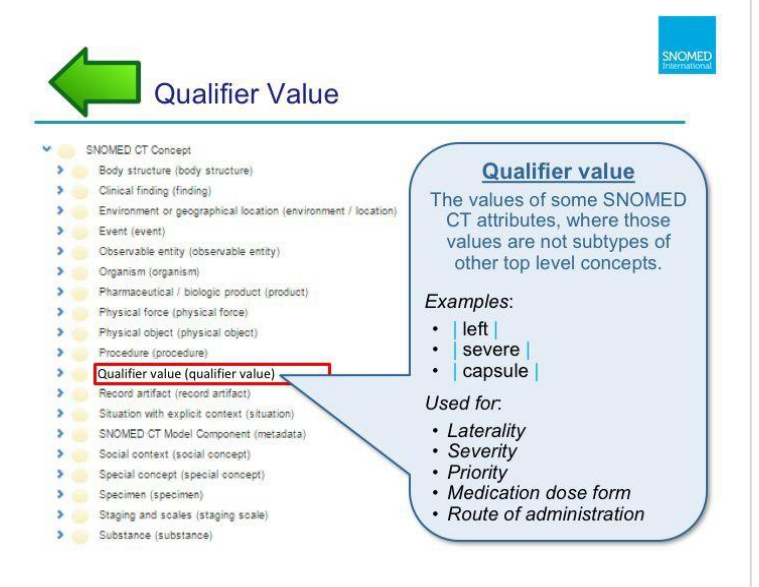

The next hierarchy is the 'Procedure hierarchy'. Procedures represent activities performed in the provision of health care. [click] This includes not only surgical procedures (such as Appendectomy), but also the administration of medicine (such as the administration of anesthesia) , imaging (such as 'x-rays' and 'ultrasounds'), education (such as diabetic care education), therapies (like physiotherapy) and administrative procedures (like 'admission' or 'discharge'). [click]

Procedures are frequently documented in a health record. The most common reasons to do so are to record the procedures that have been performed (for example during a hospital stay), to record the procedures that are planned (such you may find in a care plan), or to record a

procedure that is being ordered or requested.

Qualifier values represent the values of some of the SNOMED CT attributes, where those values are not subtypes of another top level concept. [click]

For example, 'left', 'severe', or 'capsule'. [click]

Qualifier values are used in health record to define the laterality of a diagnosis or procedure (such as 'left', 'right' or 'bilateral'), the severity of a condition (for example, 'severe'), the priority of a procedure (for example 'emergency'), a medication dose form (like 'tablet' or 'capsule') and a route of administration (such as oral or topical).

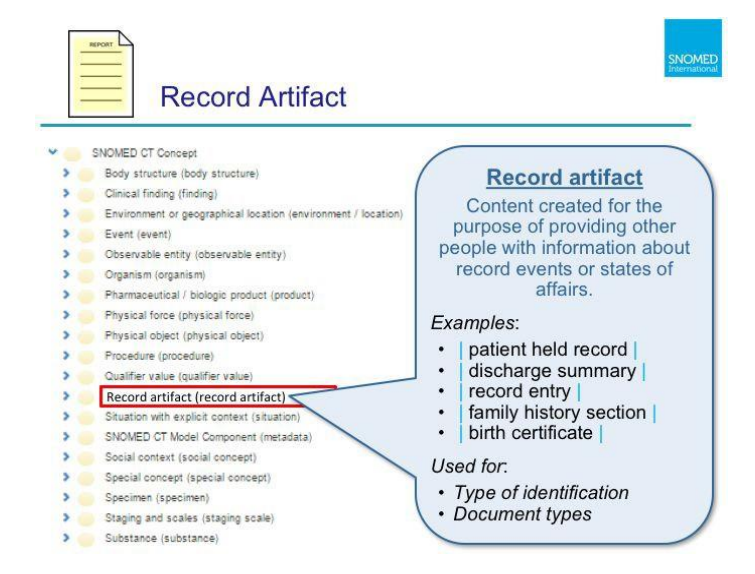

Record artifacts represent content that is created to provide people with information about record events or states of affairs. [click]

Examples include a 'patient held record', a 'discharge summary', a 'record entry', a 'family history section on a report', and a 'birth certificate'. [click]

Record artifact concepts are used in health records to document the type of identification used by a patient, or to specify the type of document used or required.

**Situation With Explicit Context** SNOMED CT Concept **Situation with explicit** > Body structure (body structure) > Clinical finding (finding) context > Environment or geographical location (environment / location) Clinical findings or procedures > Event (event) that explicitly declare their > Observable entity (observable entity) context. > Organism (organism) > Pharmaceutical / biologic product (product) Examples: > Physical force (physical force) • endoscopy arranged > Physical object (physical object) • | family history of > Procedure (procedure) glaucoma > Qualifier value (qualifier value) > Record artifact (record artifact) • past history of > Situation with explicit context (situation) myocardial infarction > SNOMED CT Model Component (metadata Used for. > Social context (social concept) • Family history > Special concept (special concept) • Past history > Specimen (specimen) • Care plans > Staging and scales (staging scale) > Substance (substance)

The 'Situation with explicit context' hierarchy is a special hierarchy that is used to represent clinical findings or procedures that explicitly declare their context. They may refer to clinical findings about a family member of the patient, procedures that have not yet occurred, or procedures or findings that have occurred some time in the past. [click]

Examples of Situations with Explicit Context include 'endoscopy arranged', 'family history of glaucoma', and 'past history of myocardial infarction'.

#### $|click|$

'Situation with explicit context' concepts are used throughout health records for things like 'family histories', 'past histories' and 'care plans'. In some cases, the context is explicitly captured in the health record structure itself

Page 10 Copyright © 2019 SNOMED International [\(www.snomed.org\)](http://www.snomed.org/)

(like in a 'family history' section on a report), and then not included in the recorded concept. In other cases, the explicit context is included in the concept recorded in the health record, to ensure that queries over the data don't mistakenly assume that the default context applies. More information on the 'Situation with explicit context' hierarchy is available in a separate

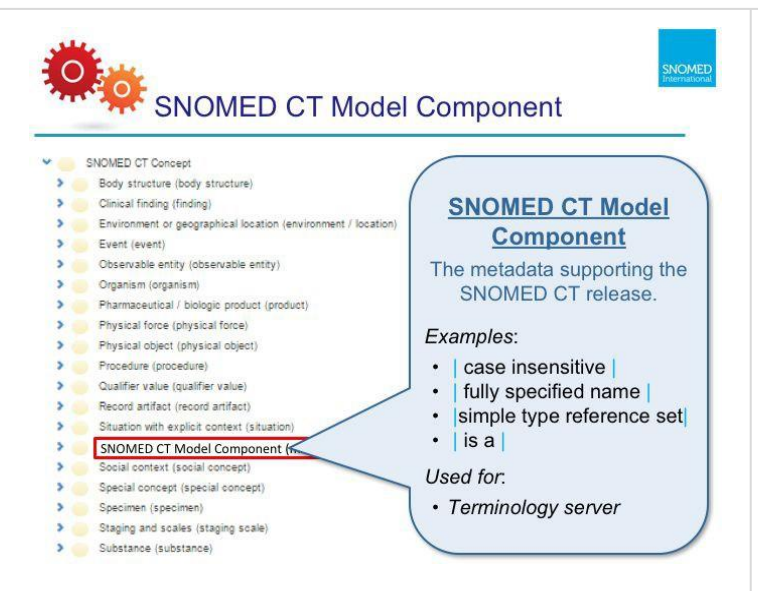

The 'SNOMED CT Model Component' hierarchy is another special hierarchy but in this case it is purely used to support the SNOMED CT release itself. It provides the metadata that helps to document SNOMED CT concepts, relationships, descriptions and reference sets. [click]

This hierarchy contains concepts like 'case insensitive', and 'fully specified name' which may help to document a Description; 'simple type reference set' which provides the type of a reference set, and 'is a', which is used as a relationship type. [click]

'SNOMED CT Model Component' concepts are not intended to be recorded in a health record. Instead these concepts belong in the terminology server to document the characteristics of the terminology components. When we get to the end of the list of top-level hierarchies, we're going to come back to this one and look a bit deeper at what it contains.

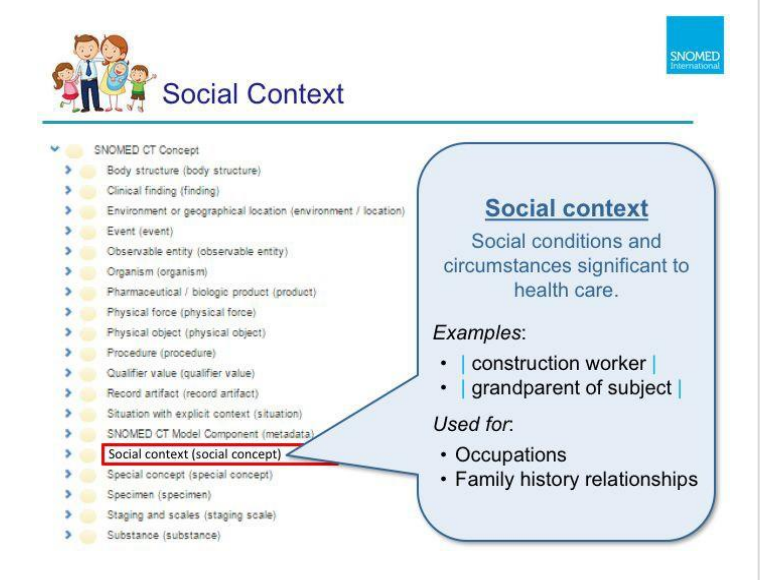

The social context hierarchy includes social conditions and circumstances that are significant to health care. [click]

For example, occupations, such as 'Construction worker', which may be associated with particular health risks. Social contexts also include family relationships which can be used to support detailed recording of family history. For example, indicating that the 'Grandparent of subject' had a particular medical condition.

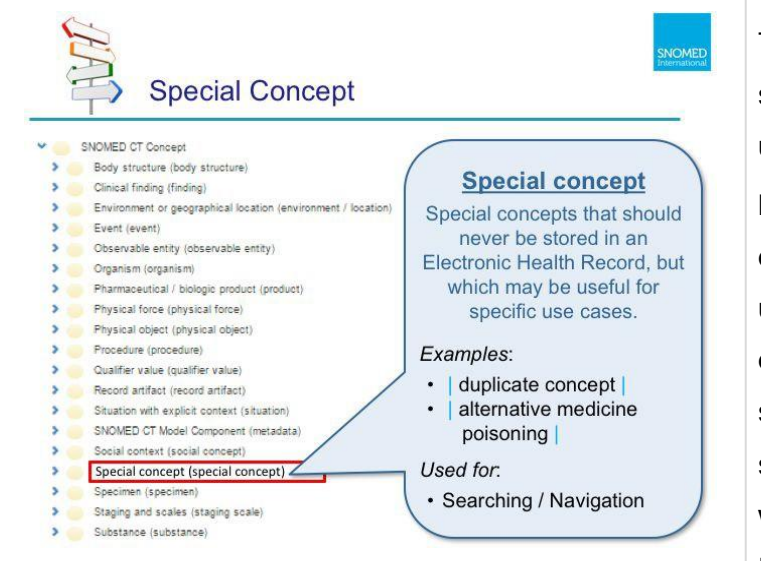

The Special concept hierarchy contains concepts that should never be stored in an Electronic Health Record, but which may be useful for specific use cases. [click]

It contains two subhierarchies. The first is called 'inactive concept', with children such as 'duplicate concept'. When the first release format (RF1) was used, inactivated content was moved into this hierarchy. However, this approach is no longer used in the current release format (RF2). The other subhierarchy of 'Special concept' is called 'navigational concept'. This subhierarchy contains concepts such as 'alternative medicine poisoning', which may be used by an Association or Ordered Association Reference Set to group concepts for a specific use case. These groupings are not included

in the main hierarchies because the groupings are not always true, as is

Page 13 Copyright © 2019 SNOMED International [\(www.snomed.org\)](http://www.snomed.org/)

required to be a defining property. [click]

Special concepts should not be recorded in health records, but instead tend to only be used when searching, navigation or grouping is required for specific use cases.

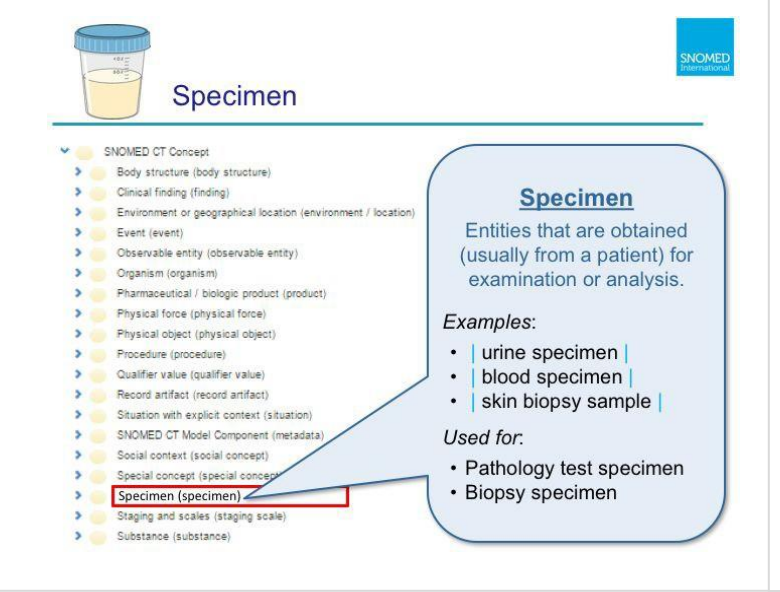

Next is the Specimen hierarchy. Specimens are entities that are obtained (usually from a patient) for examination or analysis. [click]

For example, urine specimen, blood specimen, and skin biopsy sample. [click] Specimen concepts are recorded in a health record as the Collected specimen for a pathology test, or the specimen removed during a biopsy.

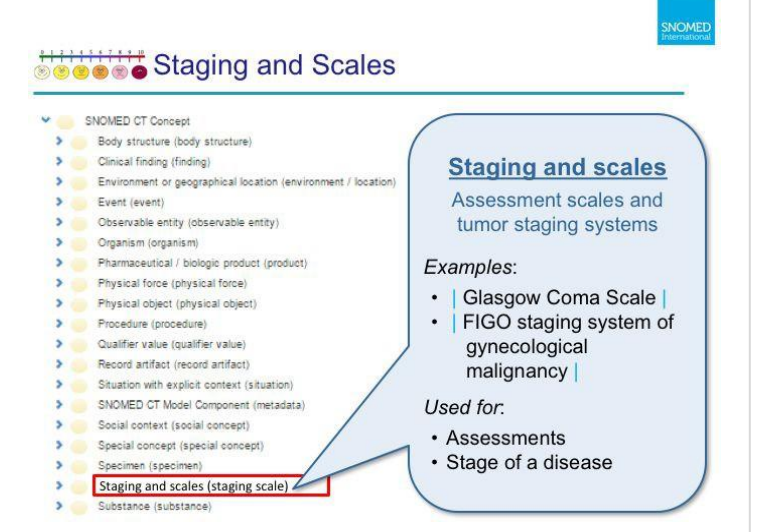

The 'Staging and scales' hierarchy contains concepts that represent assessment scales and tumour staging systems. [click]

For example the 'Glasgow Coma Scale', and the 'FIGO staging system of gynaecological malignancy'. [click]

In health records, these concepts are used to record types of assessments and the staging system used to describe the progression of a disease.

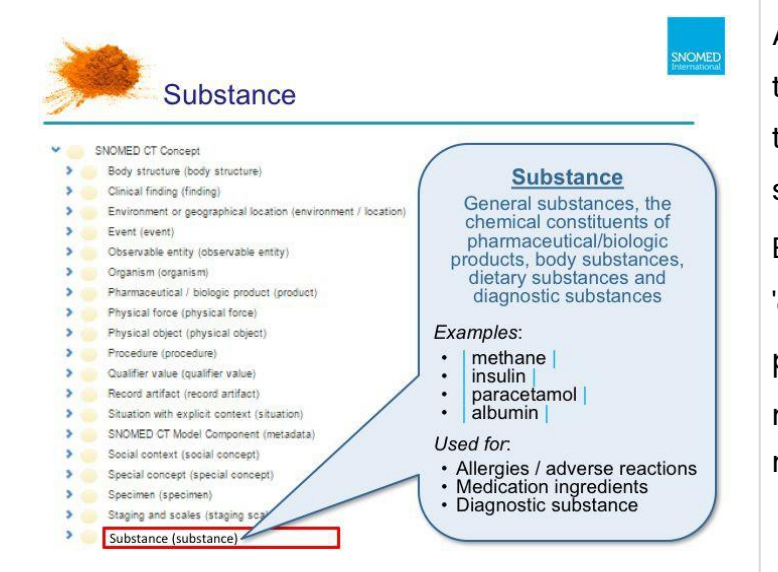

And the last main hierarchy in SNOMED CT (when ordered alphabetically) is the 'Substance hierarchy'. Substance concept represent general substances, the chemical constituents of pharmaceutical/biologic products, body substances, dietary substances and diagnostic substances. [click] Examples of substances include 'methane', 'insulin', 'paracetamol' and 'albumin'. [click] Substances are recorded in health records for a variety of purposes - the most common of which is for allergies and adverse reactions, as the ingredients in medications, and as the diagnostic substance for a pathology test.

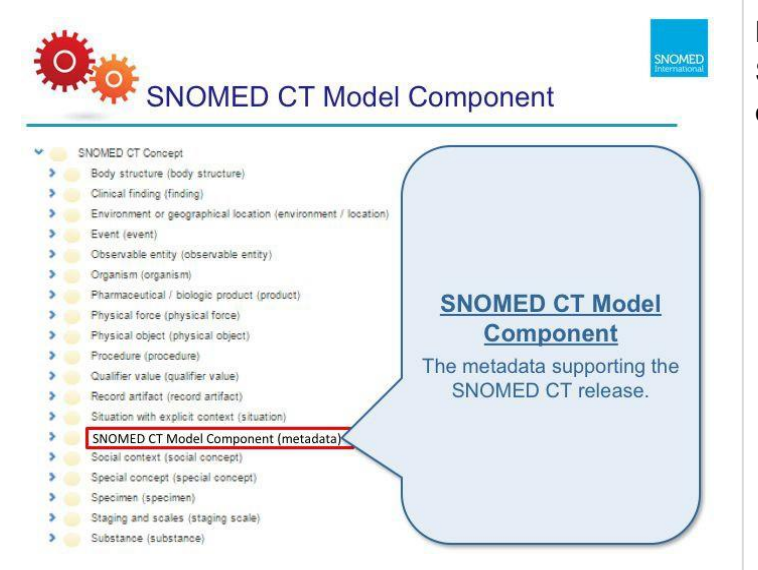

Now that we have reviewed all the content hierarchies, we're going to come back to the SNOMED CT Model Component hierarchy, and have a bit of a closer look at the types of concepts contained in this hierarchy.

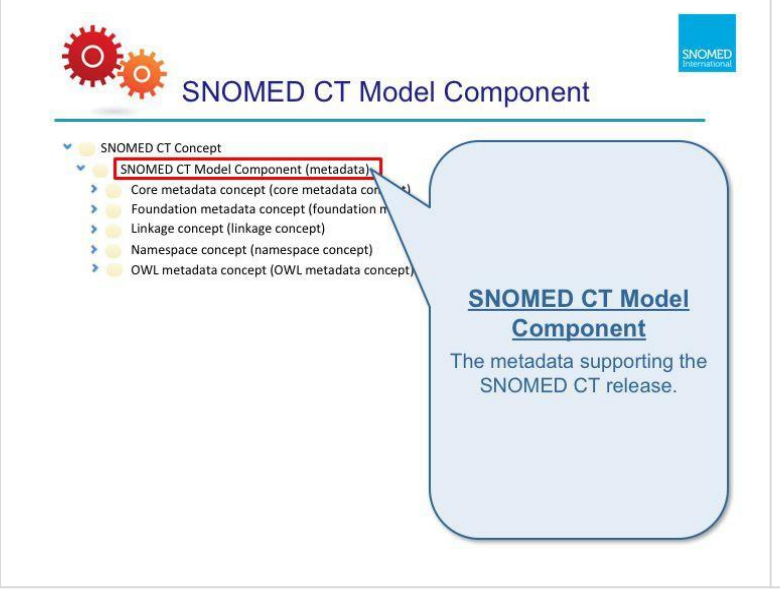

There are five main subhierarchies of 'SNOMED CT Model Component' – 'Core metadata concept', 'Foundation metadata concept', 'Linkage concept', 'Namespace concept' and 'OWL metadata concept'

In the next few slides, we'll look at each of these subhierarchies in turn.

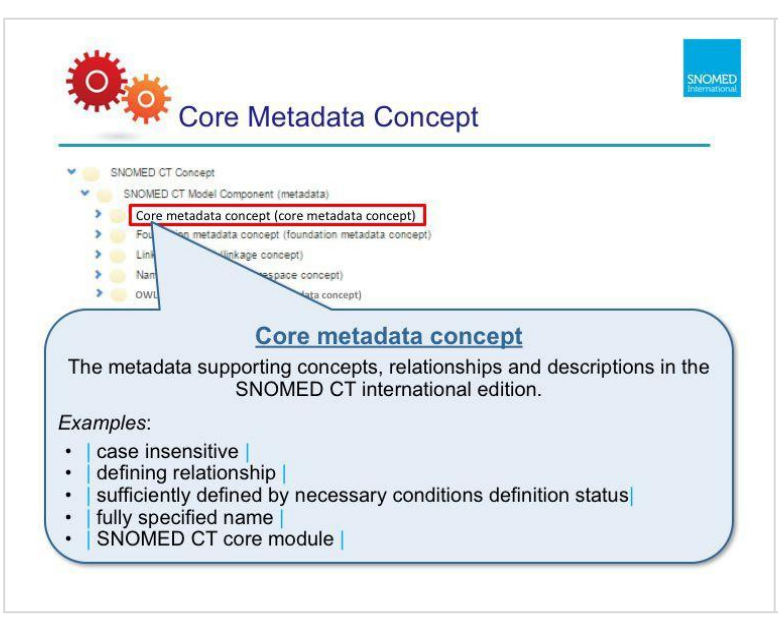

The 'Core metadata concept' hierarchy contains the metadata needed to support concepts, relationships and descriptions in the SNOMED CT international edition. This includes a number of sets of enumerated values that can be used to populate the attributes of a concept, a relationship or a description. [click]

So, for example, the 'case significance' of a Description may be |case insensitive|; the 'characteristic type' of a relationship may be |defining relationship|. The 'definition status' of a concept may be |sufficiently defined by necessary conditions definition status|, the 'description type' of a Description may be |fully specified name|, and the module of any type of component may be |SNOMED CT core module|.

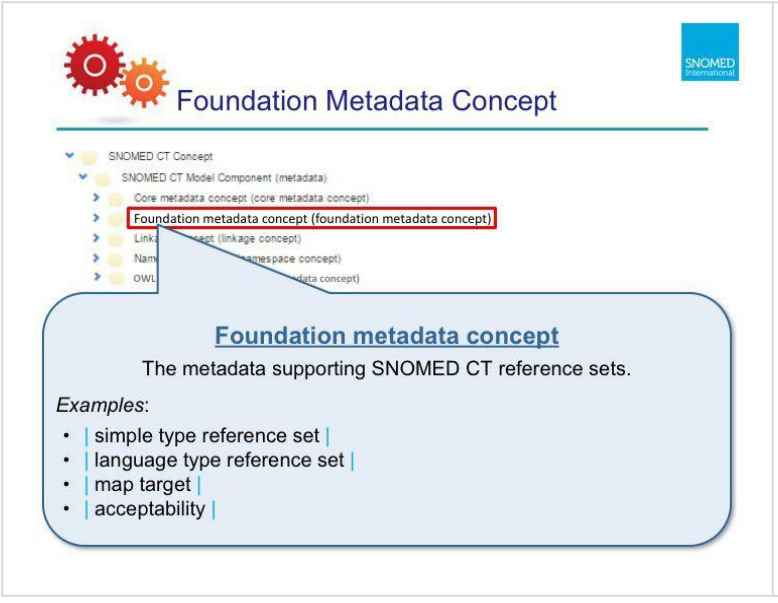

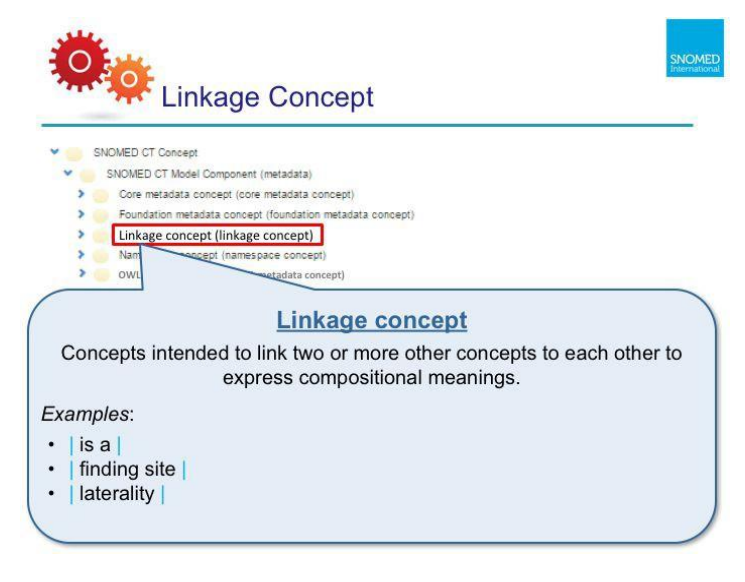

The 'Foundation metadata concept' hierarchy contains the metadata needed to support reference sets in the SNOMED CT international edition. [click]

This includes different types of reference sets, such as a 'simple type reference set' or a 'language type reference set'; and it also includes concepts representing each of the attributes defined in the standard reference set types, such as 'map target' and 'acceptability'; and the enumerated values of those attributes whose value is a concept.

The 'Linkage concept' hierarchy contains the concepts that are intended to link two or more other concepts to each other to express compositional meanings. So this means that all the concepts that can be used as a Relationship Type are included. [click]

The linkage concepts that are approved for use are the 'is a' concept (which defines the hierarchy in SNOMED CT) and the 'Concept model attributes', such as 'finding site' and 'laterality'. The use of the other linkage concepts is regarded as non-standard.

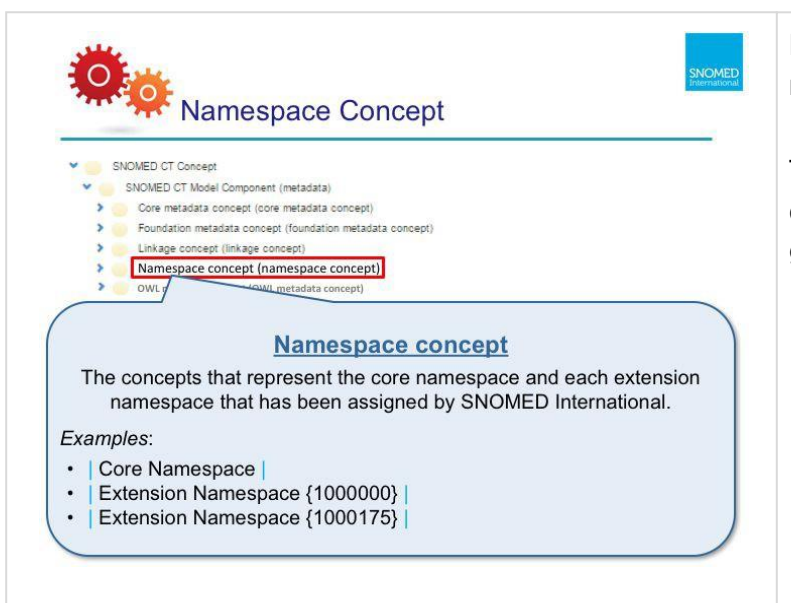

Next, the 'Namespace concept' subhierarchy contains concepts that represent the core namespace and each extension namespace that has been assigned by SNOMED International. [click]

The identifier of each of the extension namespaces is used when creating new concepts in that extension, to ensure that the resulting concept identifier is always globally unique.

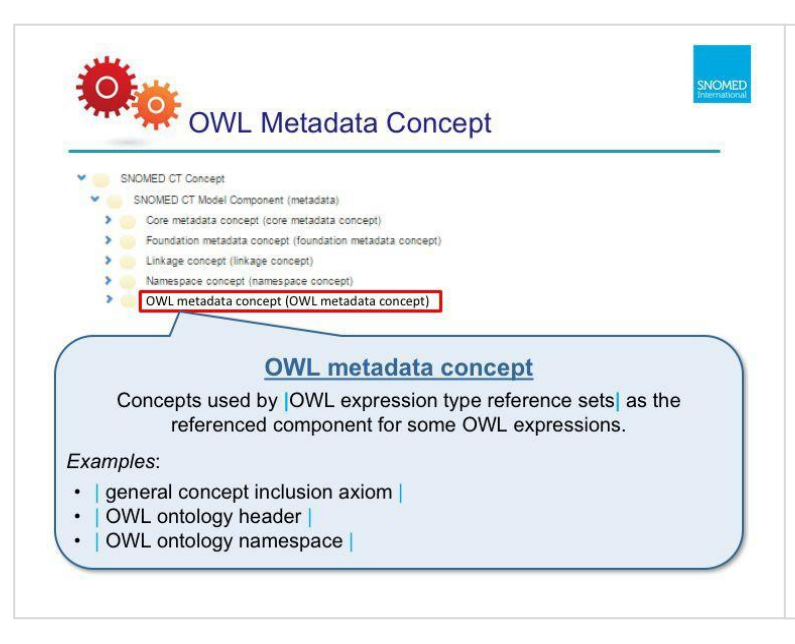

The last SNOMED CT Model Component subhierarchy is called 'OWL metadata concept'. This subhierarchy includes concepts that are used by OWL expression type reference sets, such as the |OWL axiom reference set| and the |OWL ontology reference set|. These concepts are used as the referenced component for some OWL expressions, where no other suitable referenced component is available, [click] such as for general concept inclusion axioms, OWL ontology headers and OWL ontology namespace definitions.

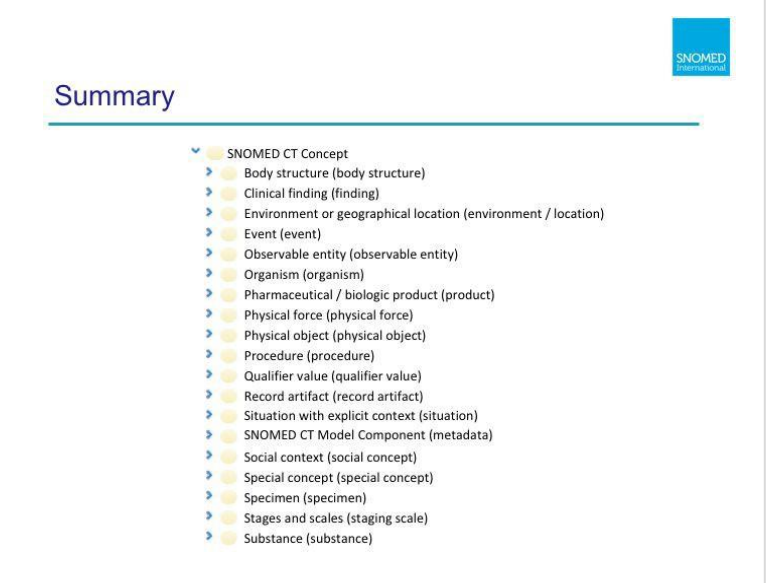

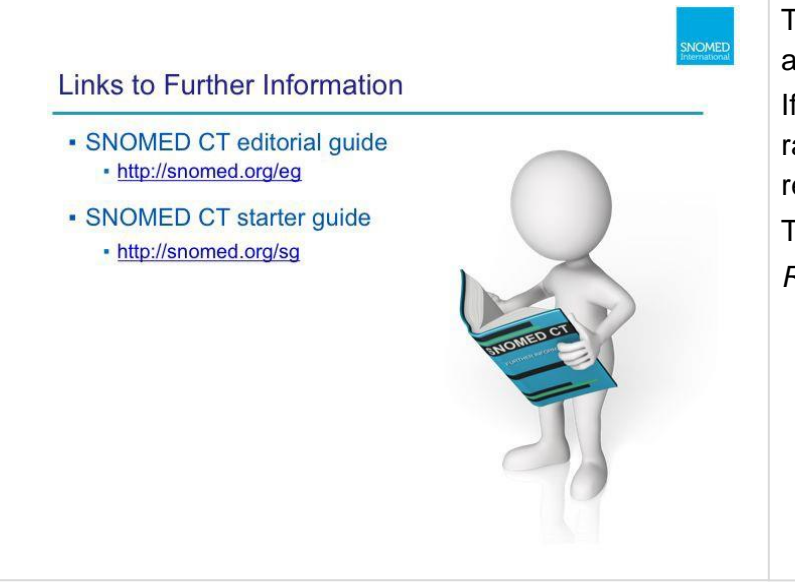

So, in summary, this presentation has explored the wide range of clinical concepts that can be found in SNOMED CT – including body structures, clinical findings, procedures and substances. SNOMED CT also contains metadata concepts that are used to help define the terminology itself.

Thank-you very much for listening! I hope this presentation has given you an appreciation for the breadth of clinical concepts contained within SNOMED CT. If you'd like to learn more about the SNOMED CT content hierarchies, there are a range of other presentations available that go into more detail. You can also read the relevant sections of the Editorial Guide and the SNOMED CT Starter Guide.

Thank-you! Good bye!

*Related references*

- *<http://snomed.org/eg>*
- *SNOMED CT editorial guide*
	- *<http://snomed.org/eg-hierarchy>*
	- *<http://snomed.org/sg>*

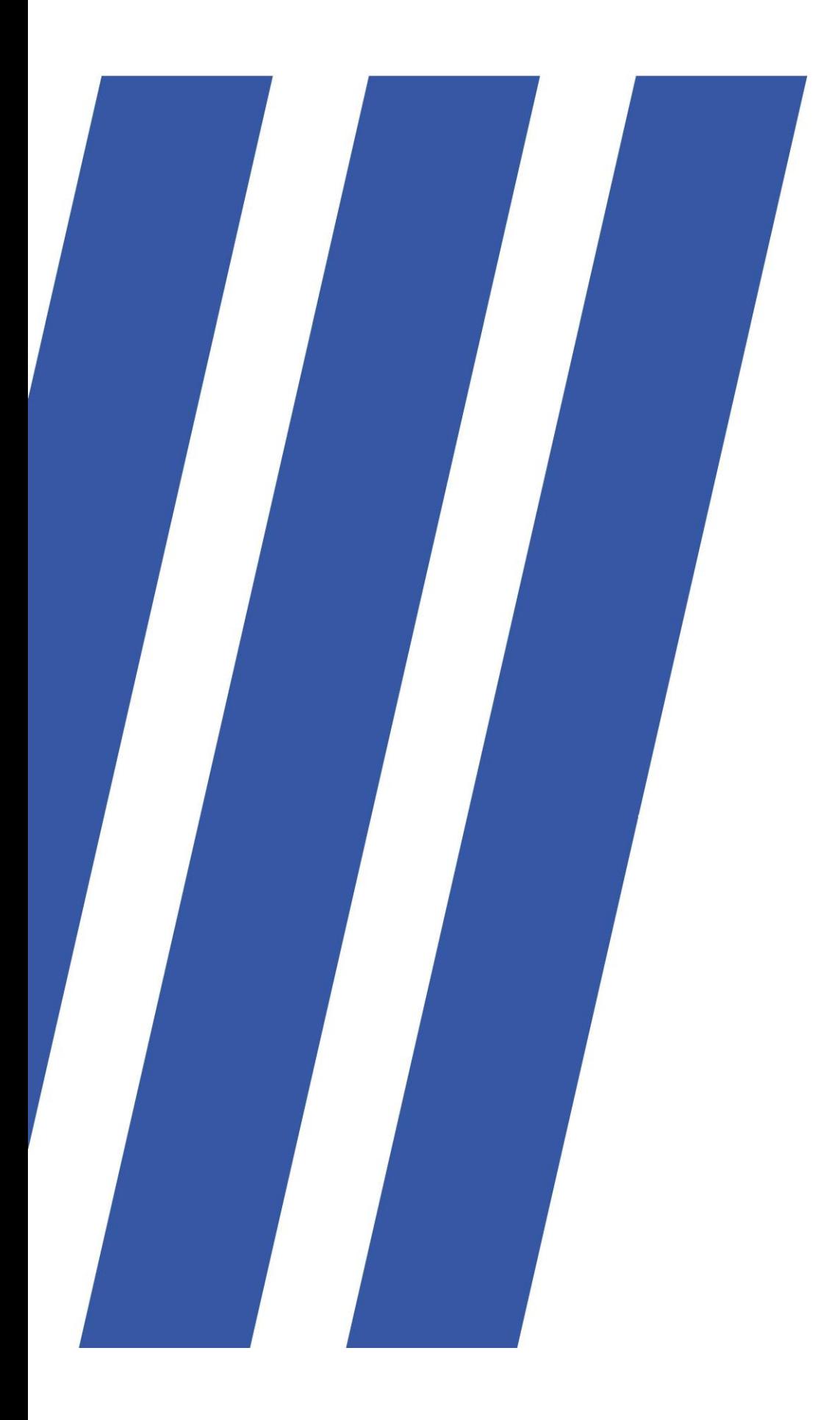

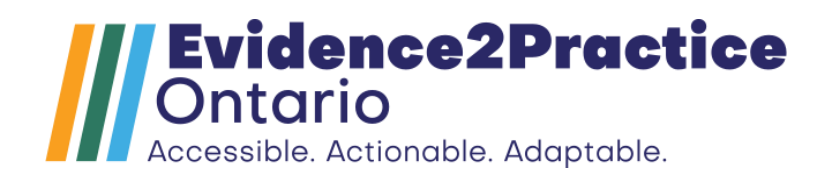